# **14 LITERATUR**

AG BODEN (1994): "Bodenkundliche Kartieranleitung", 4. Aufl., Hannover.

ANDERMAN, E.R.; HILL, M.C.; POETER E.P. (1996): "Two-Dimensional Advective Transport in Ground-Water Flow Parameter Estimation", Ground Water, Vol. 34, No. 6., pp. 1001-1009

BAEUMER, K. (1992): "Allgemeiner Pflanzenbau", 3. Aufl., Ulmer Verlag, Hohenheim.

BÁRDOSSY, A. (2003): "Projektbewertung in der Wasserwirtschaft", Vorlesungsskript, Universität Stuttgart.

BÁRDOSSY, A.; BOGARDI, I.; DUCKSTEIN, L. (1985): "Composite Programming as an extension of Compromise Programming", in: Mathematics of Multiple Objective Optimization, S. 375 ff. Wien.

BARTHEL, R.; BRAUN, J.; NICKEL, D.; ROJANSCHI, V.; WOLF, J. (2004): "Groundwater water resources management models as a part of an integrative decision support system on the river basin scale". Geophysical Research Abstracts, Vol.6, EGU - 1st General Assembly, Nice, France.

BEAR, J. (1972): "Dynamics of fluids in porous media", American Elsevier Publishing Company, New York.

BEAR, J. (1979): "Hydraulics of Groundwater", McGraw-Hill, New York.

BECHMANN, A. (1978): "Nutzwertanalyse, Bewertungstheorie und Planung", Beiträge zur Wirtschaftspolitik, Band 29, Verlag Paul Haupt, Bern und Stuttgart.

BEVEN, K.; BINLEY, A. (1992): "The future of distributed models, Model calibration and uncertainty prediction", Hydrological Processes, v. 6, p 279-298.

BLEIHOLDER, H.; VAN DEN BOOM, T.; LANGELÜDDEKE, P.; STRAUSS, R. (1989); "Einheitliche Codierung der phänologischen Stadien bei Kultur- und Schadpflanzen", in: Gesunde Pflanzen, 41. Jhrg, Heft 11, Verlagsbuchhandlung Paul Parey, Berlin und Hamburg.

BRIEMLE, G.; LEHLE, M. (1991): "Kleinparzellenversuche Donauried – Einfluß von Bewirtschaftung und Standort auf den Stickstoffhaushalt von Moorböden", unveröffentlicht.

BUBERL, H. (2002): "Wasserspannungskurven an zwei Standorten im Wasserschutzgebiet Donauried-Hürbe", unveröffentlicht.

BUNDESAMT FÜR BAUWESEN UND RAUMORDNUNG (2001): "Raumentwicklung und Raumordnung in Deutschland -Kurzfassung des Raumordnungsberichts 2000", Bonn.

CARRERA, J.; NEUMAN, S.P. (1986): "Estimation of aquifer parameters under transient and steady-state conditions" Water Resources Research, v. 22, no. 2, p. 199-242.

CEMBROWICZ, R. G.; ATES, S. (1997): "Enwurfsoptimierung von Wasserversorgungsnetzen". In: Gens, W. (Hrsg.): 42. Internationales Wissenschaftliches Kolloquium, 22.-25. Sept. 1997, Bd. 3: Vortragsreihen, Ilmenau: Techn. Univ. 1997, pp. 303 – 308.

DAHLSTROM, D.J.; DOHERTY, J. (1998): "Groundwater flow model predictive analysis", Proceedings MODFLOW`98, Golden.

DIERSSEN, K.; DIERSSEN, B. (2001): "Moore – Ökosysteme Mitteleuropas aus geobotanischer Sicht", Ulmer Verlag, Hohenheim.

DOHERTY, J. (2000): "PEST, Model-Independent Parameter Estimation, Program Documentation, (1994-2001)

DVGW (1996): "Wassergewinnung und Wasserwirtschaft", Band 1, Oldenbourg Verlag, München, Wien.

DVGW (2003): "Aufbau und Anwendung numerischer Grundwassermodelle in Wassergewinnungsgebieten", Arbeitsblatt-Entwurf W 107, Fassung Juni 2003, Gelbdruck.

DVWK (1984): "Beregnungsbedürftigkeit – Beregnungsbedarf; Modelluntersuchungen für die Klima- und Bodenbedingungen der Bundesrepublik Deutschland", DVWK-Merkblätter zur Wasserwirtschaft – Heft 205, Paul Parey Verlag, Hamburg und Berlin.

DVWK (1993): "Fallbeispiel zur Nutzwertanalyse", DVWK Mitteilungen 23, Beitrag des DVWK-Fachausschusses "Projektplanung- und Bewertungsverfahren.

EGLSEER, C. (2002): "Vegetationsökologische Kartierung und Auswertungen im Rahmen des BMBF-Forschungsvorhabens 'Optimierung des Gebietswasserhaushalts in Wassergewinnungsgebieten' – Erhebungen 2002", unveröffentlicht.

EHLERS, W. (1996): "Wasser in Boden und Pflanze – Dynamik des Wasserhaushalts als Grundlage von Pflanzenwachstum und Ertrag", Ulmer Verlag, Hohenheim.

EHLERT, C. (1996): "Optimierungsverfahren von Messnetzen zur Grundwasserstandsbeobachtung, dargestellt am Beispiel der engeren Wasserschutzzone im Donauried", LW-Bericht 1996-11, Eigenverlag, Stuttgart.

EMMERT, M. (1997): "Grundwassergleichenpläne im Donauried bei verschiedenen hydrologischen Verhältnissen und Entnahmesituationen", LW-Bericht 1997-14, Stuttgart.

EMMERT, M.; HAAKH, F.; LANG, U.; SCHLOZ, W. (2000): "Das numerische Grundwassermodell für das Donauried", in: LW-Schriftenreihe 2000, Heft 19, S. 15-23, Stuttgart.

ESKUCHE, U. (1955): "Vergleichende Standortuntersuchungen an Wiesen im Donauried bei Herbertingen" in: Veröffentlichungen der Württembergischen Landesstelle für Naturschutz und Landschaftspflege Heft 23, S. 33-155.

FLADE, M. (1994): "Die Brutvogelgemeinschaften Mittel- und Norddeutschlands – Grundlagen für den Gebrauch vogelkundlicher Daten in der Landschaftsplanung", IHW-Verlag.

FLINSPACH, D. (1993): "DVGW-LAWA Kolloquium Ökologie und Wassergewinnung", DVGW-Schriftenreihe Wasser Nr. 78, Wirtschafts- und Verlagsgesellschaft Gas und Wasser, Eschborn.

FREY, W., LÖSCH, R. (1998): "Lehrbuch der Geobotanik – Pflanze und Vegetation in Raum und Zeit", Gustav Fischer Verlag, Stuttgart.

FÜRST, D.; SCHOLLES, F. (2001): "Handbuch Theorien + Methoden der Raum- und Umweltplanung", Dortmund (Handbücher zum Umweltschutz, 4).

GRUNDWASSERDATENBANK WASSERVERSORGUNG [Hrsg.] (2001): "9. Jahresbericht – Ergebnisse der Beprobung 2000", Eigenverlag.

HAAKH, F. (1994): "Überlegungen zur Entwicklung der Nitratkonzentration im Grundwasser des Donaurieds" in: LW-Schriftenreihe 1994, S. 5-11, Stuttgart.

HAAKH, F. (1997): "Überlegungen zur weiteren Optimierung der dargebotsorientierten Grundwasserbewirtschaftung im Donauried", unveröffentlicht.

HAAKH, F. (1998): "Nutzungskonzept württembergisches Donauried", in: LW-Schriftenreihe 1998, Heft 17, S. 47-59, Stuttgart.

HAAKH, F. (2001): "Grundwassererschließung und Grundwasserschutz", Uni Stuttgart, Skript zur Vorlesung.

HAAKH, F.; SCHMID, G. (1995): "Das Forschungsvorhaben , Untersuchungen zur Prognose der Entwicklung der Nitrat- und Pestizidkonzentrationen in Grundwässern – dargestellt am Grundwasservorkommen im Donauried – bisherige Ergebnisse" in: LW-Schriftenreihe 1995, S. 36-42, Stuttgart.

HAAKH. F.; SCHMID, G. (1996): "PWAB-Forschungsvorhaben PW 91 107: Untersuchungen zur Prognose der Entwicklung der Nitrat- und Pestizidkonzentrationen in Grundwässern, dargestellt am Grundwasservorkommen im Donauried – Abschlussbericht", LW-Bericht 1996-8, Eigenverlag, Stuttgart.

HAARHOFF, T. (1989): "Bestimmung der Eingangsgrößen für die Entnahmesteuerung in der Grundwasserbewirtschaftung", Mitteilungen Institut für Wasserwirtschaft, Hydrologie, und landwirtschaftlichen Wasserbau der Universität Hannover Heft 71, S. 1 – 132, Hannover.

HARBAUGH, A.W.; BANTA, E.R.; HILL, M.C.; MCDONALD, M.G. (2000): "Modflow2000, The U.S. Geological Survey modular ground-water model – User guide to modularization concepts and the ground-water flow process", U.S. Geological Survey.

HILL, M.C. (1994): "Five Computer Programms for testing weighted residuals and calculating linear confidence and prediction intervals on results from the groundwater parameter-estimation computer program MODFLOWP", USGS OFR 93-481.

HOFMANN, B. (2000): "Entwicklung eines rechnergestützten Managementsystems zur Beurteilung von Grundwasserschadensfällen", Mit. Inst. f. Wasserbau, Univ. Stuttgart, Heft 104, Dissertation.

HORSCH, H.; RING, I.; HERZOG, F. [Hrsg.] (2001): "Nachhaltige Wasserbewirtschaftung und Landnutzung – Methoden und Instrumente der Entscheidungsfindung und -umsetzung", Metropolis Verlag, Marburg.

Hugger, H. (2001): "Landwirtschaftliche Kulturen und ihr Wasseranspruch am Beispielen des Donaurieds", Vortrag am 27.11.2001 in Langenau.

HYDRO AGRI DÜLMEN GMBH [Hrsg.] (1993): "Faustzahlen für Landwirtschaft und Gartenbau", 12. Aufl., Verlagsunion Agrar, Münster-Hiltrup.

INGENIEURGESELLSCHAFT PROF. KOBUS UND PARTNER GMBH (1998): "Grundwasserbilanz und Bewirtschaftungsmodell für das Gesamteinzugsgebiet des Donaurieds – Modellaufbau für stationäre Berechnungen", Bericht A132-1.

INGENIEURGESELLSCHAFT PROF. KOBUS UND PARTNER GMBH (1998): "Grundwasserbilanz und Bewirtschaftungsmodell für das Gesamteinzugsgebiet des Donaurieds – Stationäre Modelleichung", Bericht A132-3.

INGENIEURGESELLSCHAFT PROF. KOBUS UND PARTNER GMBH (2000): "Grundwasserbilanz und Bewirtschaftungsmodell für das Gesamteinzugsgebiet des Donaurieds – Konzept zur Ermittlung der Grundwasserneubildung", Bericht A132-2.

INGENIEURGESELLSCHAFT PROF. KOBUS UND PARTNER GMBH (2000): "Grundwasserbilanz und Bewirtschaftungsmodell für das Gesamteinzugsgebiet des Donaurieds – Instationäre Modelleichung, Sensitivitätsstudie und Validierung", Bericht A132-4.

INGENIEURGESELLSCHAFT PROF. KOBUS UND PARTNER GMBH (2002): "Optimierung des Gebietswasserhaushalts – Flurabstände bei unterschiedlichen Entnahmeraten", Bericht A202-1.

INGENIEURGESELLSCHAFT PROF. KOBUS UND PARTNER GMBH (2002): "Optimierung des Gebietswasserhaushalts in Wassergewinnungsgebieten – Teilprojekt 2: Optimierungs- und Managementsysteme", Bericht A195-1, Zwischenbericht 2001.

ITCF (1993): "Gérer l'irrigation en grandes cultures", Brochure réalisée à l'occasion de la journée OPTIM'EAU 26 mai 1993, Augustin.

ITCF & AGPM (2000): "Optim'eau 2000", Tagungsband Colloques au champ, Etoile/Rhône.

KAATZ, C. (2002): "Erforderliche Strukturen und fachliche Inhalte zur Sanierung nitratbelasteter Grundwasservorkommen in Wasserschutzgebieten, dargestellt am Beispiel des Donaurieds", LW-Bericht 2002-13, Eigenverlag, Stuttgart.

KOBUS, H. (1997): "Grundwasserhydraulik – Arbeitsunterlagen zur Vorlesung", Institut für Wasserbau, Universität Stuttgart.

KOBUS, H.; MÖDINGER. J. (2002): "Bewertung der Grundwasserbewirtschaftung im Rhein-Neckar-Raum im Hinblick auf ihre Nachhaltigkeit – Abschlussbericht", Technischer Bericht Nr. 15/2002, Universität Stuttgart, Institut für Wasserbau, Stuttgart.

KRATZ, R., PFADENHAUER, J. [Hrsg.] (2001): "Ökosystemmanagement für Niedermoore – Strategien und Verfahren zur Renaturierung", Ulmer Verlag, Hohenheim.

LANG, U.; BURKERT, U. (1997): "Leakagemessungen in der Nau", unveröffentlicht.

LANG, U.; KEIM, B., SANZENBACHER, J. (2002): "Optimierung des Gebietswasserhaushalts – Flurabstände bei unterschiedlichen Entnahmeraten", unveröffentlicht.

LANG, U.; SANZENBACHER, J. (2004): "Kurzdokumentation: Grundwasserbilanz- und Bewirtschaftungsmodell Donauried – Berechnung von Fließpfaden", unveröffentlicht.

LENKENHOFF, P.; ROSE, U. (2003): "LAWA-Projekt G 1.01: Erfassung, Beschreibung und Bewertung grundwasserabhängiger Oberflächengewässer und Landökosysteme hinsichtlich vom Grundwasser ausgehender Schädigungen – Vorläufige Endfassung des Berichts zu Teil 2: Analyse der vom Grundwasser ausgehenden signifikanten Schädigung grundwasserabhängiger Ökosysteme (quantitative Aspekte)", unveröffentlicht.

LINDNER, W. (1983): "Steuerung von Grundwasserentnahmen unter Einhaltung ökologischer Kriterien", Mitteilungen des Instituts für Wasserbau der Universität Stuttgart – Heft 53, Eigenverlag; Stuttgart.

LUCKNER, L.; BÖRNER, F.; TIEMER, K.; BEYER, C. [Bearb.] (2002): "Grundwasserressourcen im Westfläming – Gutachten langfristige Nutzung des Wasserdargebots im Westfläming", Dresdner Grundwasserforschungszentrum e.V., Dresden.

MÄCK, U. (2002): Schaubild "Leitbild, Vegetation, Landnutzung, Wasserstand und Zielarten im Projektgebiet Landesgrenzgraben", unveröffentlicht.

MANIAK, U. (2001): "Wasserwirtschaft – Einführung in die Bewertung wasserwirtschaftlicher Vorhaben", ISBN 3-540-59206-7, Springer Verlag, Berlin, Heidelberg.

McDonaLD, M.G.; HARBAUGH, A.W. (1984): "A modular three-dimensional finite-difference ground water model", USGS, Reston.

MURSWIEK, D. (2002): "Umweltrisiken im amerikanischen Recht: Höhere Rationalität der Standardsetzung durch Kosten-Nutzen-Analyse?", Papers und Preprints aus dem FZUR, Albert-Ludwigs-Universität Freiburg.

NILLERT, P.; DINSE-HÖFIG, A.; BÄSLER, H.; SCHÄFER, D. [Bearb.] (2003): "Modellgestützte Optimierung des Betriebes der Fassungen Nedlitz und Dobritz II des WW Lindau", Gutachten des Dresdner Grundwasserforschungszentrums im Auftrag der Trinkwasserversorgung Magdeburg GmbH, unveröffentlicht.

OLSTHOORN, T.N. (1995): "Effective parameter optimization for ground-water model calibration" in: Ground Water, v. 33, n. 1, p. 42-48.

PETERSEN, J.; SÜTERING, U. (2003): "Neue Methoden zur Erfassung und Bewertung grundwasserabhängiger Biotope" in: Wasser & Boden 7/8, S. 58-64, Berlin.

PLACHTER, H. (1991): "Naturschutz", UTB-Verlag, Hohenheim.

POETER, E.P.; HILL, M.C. (1997): "Inverse Methods: A Necessary Next Step in Groundwater Modeling", Ground Water, v. 35, no. 2, pp. 250-260.

POETER, E.P.; HILL, M.C. (1998): "UCODE, a computer code for universal inverse modeling", USGS, Open File Report No.: 98-4080.

QUADFLIEG, A.; FUCHS, R.; HEINZELMANN-EKOOS, T.; MICHEL, B.; BINDER, K.G.; KLAUS, J.; SOLVEEN, D.; WURSTER, H. (1999): "Mehrdimensionale Bewertung der Grundwasserbewirtschaftung am Beispiel des Grundwasserbewirtschaftungsplanes Hessisches Ried" in Wasser & Boden, 51/3, S. 19-28.

RAIMONDE, M.S. ; PEEPLES, J.A. ; MYERS, G.R. (1998): "The use of MODFLOW and MT3D to develop risk-based remediation goals in silt-rich clay soil: case study", Proceedings MODFLOW`98, Golden.

RENGER, M.; WESSOLEK, G.; SAUERBREY, R. (2003): "Einfluss des Grundwasserflurabstandes auf Kohlenstoff- und Stickstofffreisetzung von Niedermoorböden", in: Wasser & Boden, 55/4, S. 39-46, Blackwell Verlag, Berlin.

RICKERT, K.; RUIZ-RODRIGUEZ, E.; RUWENSTROHT, G. [Bearb.] (1993): "Fallbeispiel zur Nutzwertanalyse – Wasserwirtschaftliche Planung Emstal", DVWK-Mitteilungen 23, Bonn.

ROSS, M. A.; TARA, P. D.; GEURINK, J. (1995) "On Integrated Modeling of Large Multi-Basin Areas: Lessons Learned", Goundwater Management, Proc. of the International Symposium, Randall J. Charbeneau, ed., San Antonio, TX.

ROSENTHAL, G. (1998): "Feuchtgrünland in Norddeutschland – Ökologie, Zustand, Schutzkonzepte", Ergebnisse aus dem F+E-Vorhaben 808 05 084 des Bundesamtes für Naturschutz, Bundesamt für Naturschutz; Bonn-Bad Godesberg, 1998.

SCHEFFER, F.; SCHACHTSCHABEL, P. (1998): "Lehrbuch der Bodenkunde", 14. Auflage, Enke Verlag, Stuttgart.

SCHNECK, A. (2002): "Wasserwirtschaft, Landwirtschaft und Naturschutz im Einklang – Das Forschungsvorhaben "Optimierung des Gebietswasserhaushalts in Wassergewinnungsgebieten", in: LW-Schriftenreihe 2002, Beitrag 3, S.22-33, Stuttgart.

SCHNECK, A. (2003): "BMBF-Forschungsvorhaben "Optimierung des Gebietswasserhaushalts in Wassergewinnungsgebieten – Leitfaden mit Bewirtschaftungsregeln", unveröffentlicht.

SCHOLLES, F. (1998): "Die Ökologische Risikoanalyse und ihre Weiterentwicklung". Uni Hannover, Skript zur Vorlesung.

SCHOLLES, F. (2000): "Planungsmethoden", Uni Hannover, Skript zur Vorlesung.

SCHOPP-GUTH, A. (1999): "Renaturierung von Moorlandschaften – Naturschutzfachliche Anforderungen aus bundesweiter Sicht", BfN-Schriftenvertrieb im Landwirtschaftsverlag, Bonn.

SCHUH, H. (2001): "Entscheidungsorientierte Umsetzung einer nachhaltigeren Entwicklung – Empirische Analyse, theoretische Fundierung und Systematisierung am Beispiel der natürlichen Ressource Wasser", Dissertation an der Techn. Universität Dresden, dissertation.de – Verlag im Internet GmbH, Berlin.

STASCH, D. (1996): "Umweltverträglichkeit der Bodennutzung im Langenauer Ried", Hohenheimer Bodenkundliche Hefte, Heft 30, Stuttgart.

STRAYLE, G.; SCHLOZ, W.; MEHLHORN, H. (1990): "Forschungsvorhaben ,Mathematisches Grundwassermodell Donauried' – Hydrogeologie des Donaurieds", LW-Bericht 1987-5, Eigenverlag, Stuttgart.

TECHNOLOGIEBERATUNG GRUNDWASSER UND UMWELT (TGU) GMBH (2002): "Planung für die wasserwirtschaftlichökologische Entwicklung der Iller, Flussabschnitt km 9,242 bis 17,000 – Bewertungsmethodik Rampenkonstellation", Vorabzug, Auftraggeber Wasserwirtschaftsamt Krumbach und Gewässerdirektion Donau/Bodensee – Bereich Ulm; Koblenz.

TECLE, A. (1992): "Selecting a multicriterion decision making technique for watershed resources management" in: Water resources bulletin vol. 28 no. 1 (ed: Hipel, K.), AWRA, Bethesda.

TREMP, H. (2002): "Aufnahme- und Auswertemethoden in der Vegetationsökologie", Skript Uni Hohenheim.

TRINKWV (2001): "Verordnung zur Novellierung der Trinkwasserverordnung" im BGBl. I S. 959 vom 21.05.2001, Berlin.

WEINZIERL, W. (1989): "Bodenkundlicher Abschlussbericht der AG Donauried / UAG 2 – Geologie und Bodenkunde für den Zeitraum 1/88-6/89", unveröffentlicht.

WEINZIERL, W. (1991): "Bilanzierung des Nitrataustrags aus den Deckschichten des WSG Donauried", unveröffentlicht.

WINTER T.; ZIMMERMANN U.T. (1998): "Discrete Online and Real-Time Optimization", Proceedings of the 15th IFIP World Computer Congress, Budapest/Vienna

WRRL (2000): "Richtlinie 2000/60/EG des Europäischen Parlaments und des Rates vom 23. Oktober 2000 zur Schaffung eines Ordnungsrahmens für Maßnahmen der Gemeinschaft im Bereich der Wasserpolitik ('EU-Wasserrahmenrichtlinie'), in: Amtsblatt der Europäischen Gemeinschaften L 327/1 - /21 vom 22.12.2000, Luxemburg.

ZANGEMEISTER, C. (1971): "Nutzwertanalyse in der Systemtechnik. Eine Methodik zur multidimensionalen Bewertung und Auswahl von Projektalternativen, 2. Aufl., München, Wittemann.

ZANGEMEISTER, C. (1973): "Nutzwertanalyse in der Systemtechnik – Eine Methodik zur multidimensionalen Bewertung und Auswahl von Projektalternativen", 3. Aufl., Wittemannsche Buchhandlung, München.

ZETTLER, L.; MUNZ, B.; HETTRICH, R.; WINTERHALTER, A.; HÄFNER, C.; SPRENGER, B.; BILLWITZ, J. [Bearb.] (1999): "Gesamtökologisches Gutachten Donauried – Leitbild – Ziele – Maßnahmen" Gutachten im Auftrag des Bayrischen Staatsministeriums für Landesentwicklung und Umweltfragen, Memmingen.

ZHENG, C.; WANG, P.P. (1999): "MT3DMS: A Modular Three-Dimensional Multispecies Transport Model for Simulation of Advection, Dispersion, and Chemical Reactions of Contaminants in Groundwater Systems; Documentation and User's Guide, Contract Report SERDP-99-1 for U.S. Army Corps of Engineers, Work Unit No. CU-1062, Tuscalossa, Alabama.

ZIMMERMANN, U.T.; BUSSIEK M.R.; KRISTA, M.; WIEGAND M.D.: "Linienoptimierung - Modellierung und praktischer Einsatz". TU Braunschweig und IVV Ingenieurges. Braunschweig.

ZWECKVERBAND LANDESWASSERVERSORGUNG (1987): "75 Jahre Landeswasserversorgung 1912-1987", Klett Drukkerei, Stuttgart.

ZWECKVERBAND LANDESWASSERVERSORGUNG (1997): "Das württembergische Donauried – seine Bedeutung für Wasserversorgung, Landwirtschaft und Naturschutz", Stuttgart.

# **15 ANHANG**

# **15.1 Böden des Donaurieds**

Die nachfolgenden Ausführungen sind WEINZIERL (1989) entnommen.

1. Böden der Alb (Kartiereinheiten 1-3)

Aus dem Kalkgestein der Albhochflächen entwickelte sich eine flach- bis mittelgründige Bodengesellschaft über die Rendzina zur Terra fusca. Der humos- und skelettreiche Oberboden bietet Bodenorganismen gute Lebensbedingungen. Dadurch entsteht im Oberboden ein wasserstabiles Aggregatgefüge (Krümel, Wurmlosung), so dass die Böden trotz hoher Tongehalte gut durchlüftet sind und eine hohe Wasserdurchlässigkeit haben.

- 2. Parabraunerden (Kartiereinheiten 4-5) Südlich der Alb wurden sand-, schluff- und tonreiche Sedimente abgelagert und so entwickelten sich im nördlichen Bereich des Donaurieds Parabraunerden, die einen deutlich erkennbaren Tonanreicherungshorizont erkennen lassen und Entkalkungstiefen von 0,7 bis 1,0 m aufweisen. Diese Böden sind fruchtbare Ackerstandorte und besitzen ein hohes Wasserspeichervermögen.
- 3. Kolluvien (Kartiereinheiten 6-8) In flachen Rinnen und im Bereich des Südrandes der Alb wurden durch Wasser erodierte Bodenteilchen zu mittel- bis tiefgründigen Kolluvien abgelagert.
- 4. Auenböden (Kartiereinheiten 9-15)

Im Bereich der Gräben und Bäche des Ostrieds und in den Rinnen des Westerrieds entstanden Auenböden aus schluffig-sandigen und schluffig-tonigem Auelehm. Mit Grundwasserständen von zumeist 1 m Flurabstand, die auf die Begradigung und Vertiefung des Flussbettes der Donau zurückzuführen sind, stehen diese Böden kaum noch unter dem Einfluss von Druckwasser.

5. Gleye (Kartiereinheiten 16-17)

Bedingt durch natürliche Grundwasserschwankungen, die den Oberboden jedoch nicht beeinflussten, entwickelten sich Gleye. Durch die wechselnden Grundwasserstände weisen sie einen charakteristischen Oxidationshorizont auf. Bei Ca $(HCO<sub>3</sub>)<sub>2</sub>$  reichem Grundwasser entstand an Stelle eines Oxidationshorizonts ein carbonatreicher Horizont (Wiesenkalk).

6. Anmoorgleye (Kartiereinheiten 18-23)

Bei Grundwasserständen zeitweilig bis an die Bodenoberfläche kam es zur Entstehung von Anmoorgleyen. Ein Oxidationshorizont ist hier nicht zu finden und der Oberboden hat aufgrund der sauerstoffarmen, den Stoffabbau hemmenden Bedingungen einen Humusanteil von 15 bis 30 Prozent.

7. Niedermoore (Kartiereinheiten 24-28)

Die Niedermoorgebiete im Donauried entstanden nach der Würm-Eiszeit vor circa 10.000 Jahren auf den wasserundurchlässigen Auelehmschichten des Donautals. Ursachen für die Entstehung waren der hohe Karstgrundwasserzustrom von der Schwäbischen Alb und der Grundwasserrückstau der Donau sowie die geringen Grundwasserflurabstände. Anmoor- und Niedermoorböden haben von Natur aus einen großen organisch gebundenen Stickstoff-Pool. So können in Niedermoorböden bis zu 82.000 kg N/ha (0 – 1m) gebunden sein. Niedermoorböden haben einen Humusanteil der größer als 30 Prozent ist.

| Kar-<br>tierein<br>heit | <b>Bodenformation</b>                                                                                                    | vorherrschende<br><b>Bodenart</b>                                 | Mächtigkeit<br><b>Bodenhorizont</b>             |
|-------------------------|----------------------------------------------------------------------------------------------------|-------------------------------------------------------------------|-------------------------------------------------|
| $\mathbf{1}$            | Rendzina aus anstehendem Kalkstein des Weißjura mit ge-<br>ringmächtiger Schlufflehmdecke                                                                                                    | UI-Lu,gr2,h,k<br>Kalkstein                                        | $1-2$ dm                                        |
| $\overline{2}$          | Pararendzina aus schluffig-lehmigen, schwach grusigen Flie-<br><b>Berden</b>                                                                                                    | $UI3, gr1-2, h, k$<br>Lu-Ltu, gr1-2, k<br>Kalkstein               | $2-3$ dm<br>$>7$ dm                             |
| 3                       | Parabraunerde aus Lösslehm über Kalkstein des Weißjura                                                                                                    | Lu, h<br>Lu(h)<br>Ltu<br>Lu(gr1),k<br>Kalkstein                   | $2-3$ dm<br>$2-4$ dm<br>$2-3$ dm<br>$2-3$ dm    |
| 4                       | Meist Parabraunerde aus Lösslehm auf schwach grusigen<br>Fließerden über kantengerundetem Weißjurageröll oder ent-<br>kalktem Risskies                                                                                                    | Lu, h<br>Lu<br>$Ltu(gr1-2)$<br>Lu-Ltu, gr1-2, k<br>$X, G, k$ -Gls | $2-3$ dm<br>$1-4$ dm<br>$3-4$ dm<br>$2 - 10$ dm |
| 5                       | Parabraunerde,<br>tiefhumose<br>untergeordnet<br>Meist<br>Gley-<br>Parabraunerde aus pleistozänen schluffig-lehimgen Hochflutse-<br>dimenten, in der Nähe des Albrandes vereinzelt zwischengela-<br>gerte Fließerden, über Weißjurageröll oder Risskies. Im Bereich<br>der Schwemmfächer am Albsüdrand teilweise mit kolluvialer<br>Überdeckung | Lu, h<br>$Ltu(gr1-2), h$<br>$Ul-Ltu(s, gr1-2), k$<br>G,k-Gls      | $4-8$ dm<br>$3-4$ dm<br>$6 - 10$ dm             |
| 6                       | Mittelgründiges kalkhaltiges Kolluvium aus stark tonigen, grusi-<br>gen Abschlämmassen über Kalkgeröllen und -grus des Weißju-<br>ra in alten Rinnen                                                                                                    | Ltu,gr1-Lt,gr1,h,k<br>$Lt, gr2-TI, h, k$<br>$Gr-G,k$              | $2-3$ dm<br>$1-4$ dm                            |
| $\overline{7}$          | Meist tiefgründiges kalkhaltiges Kolluvium, untergeordnet Kollu-<br>vium mit Vergleyung im nahen Untergrund aus humosen,<br>schluffig-lehmigen, leicht sandig bis grusigen Abschlämmassen,<br>meist über peistozänen lehmig-tonigen Hochflutsedimenten                                                                                          | $Lu$ , (gr1-2), h, k<br>$Lu-Ltu,(k)$<br>Kalkstein-Gs,(k)          | 6-12 dm                                         |
| 8                       | Meist tiefgründiges Kolluvium, untergeordnet Gley-Kolluvium<br>aus humosen, schluffig-lehmigen, leicht sandigen Abschläm-<br>massen über pleistozänen, schluffig-lehmigen Hochflutsedi-<br>menten und/oder sandigen Rinnenfüllungen                                                                                                    | Lu, s1, h<br>$Lu-Ltu,(h)$<br>Sul, g1-2-Lu, k<br>$Gls-Gs, (k)$     | 4-7 dm<br>5-10 dm<br>3-6 dm                     |
| $\hbox{9}$              | Brauner, kalkhaltiger Auenboden, untergeordnet Gley-Brauner<br>Auenboden aus humosem, schwach kiesigem Auenlehm über<br>schluffig-lehmigen Hochflutsedimenten                                                                                                    | Lu, gr1-Ltu, gr1, h, k<br>Sul, gr2-3-Lu, k<br>$Gls-Gs, (k)$       | 4-10 dm                                         |
| 10                      | Brauner kalkhaltiger Auenboden über kalkhaltigem Anmoorgley,                                                                                                    | Lu,h,k                                                            | 4-8 dm                                          |

Tab. 15.1: Bodenformationen im württembergischen Donauried (WEINZIERL, 1989)

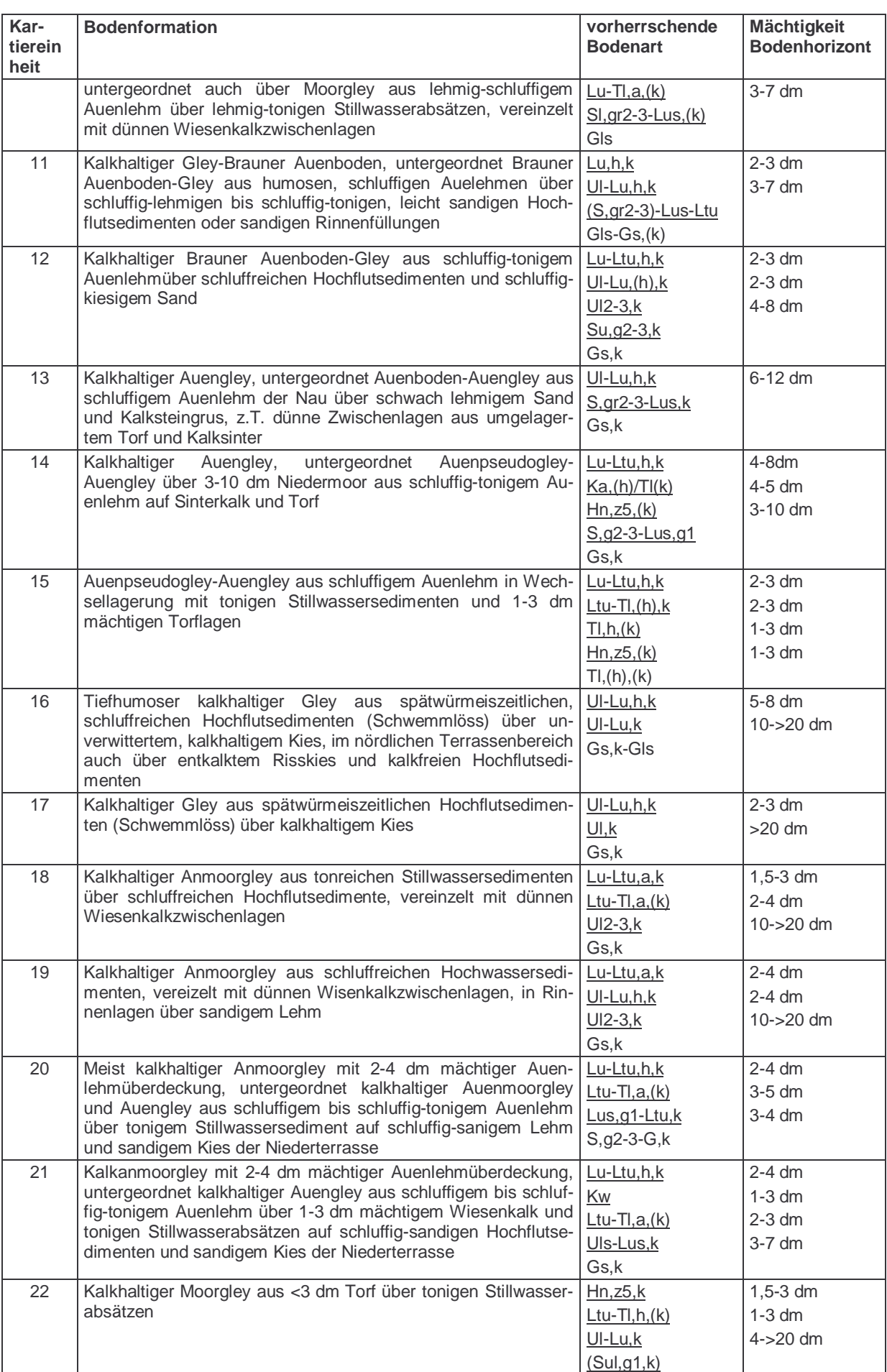

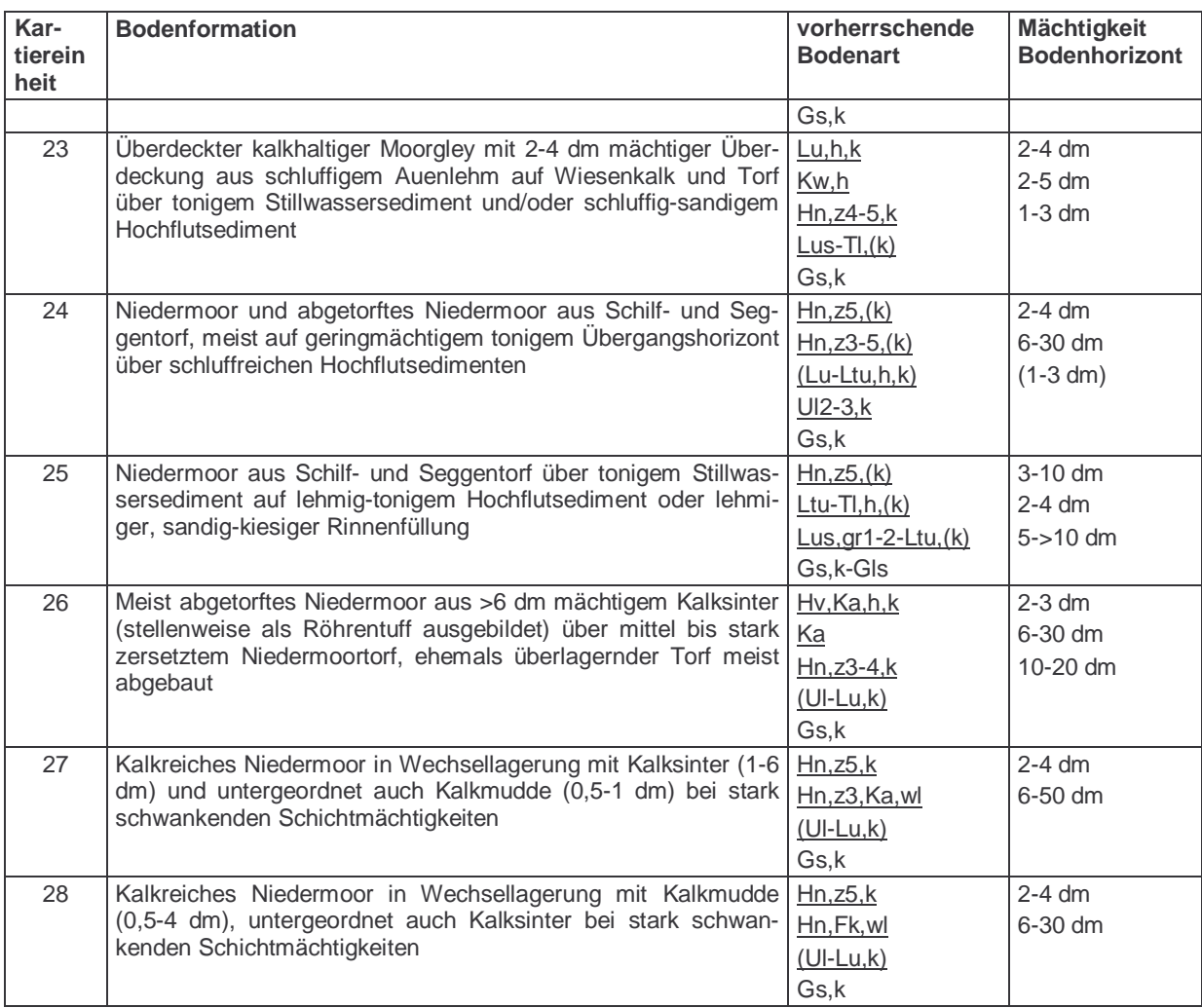

Abkürzungen:

 $G = Kies$ ,  $Gr = Grus$ ,  $Hn = Niedermoor$ ,  $S = Sand$ ,  $L = Lehm$ ,  $U = Schluff$ ,  $T = Ton$  $g = k \text{ies} \text{ig}, \text{gr} = \text{grus} \text{ig}, \text{ } s = \text{sandig}, \text{ } l = \text{lehmig}, \text{ } t = \text{tonig}$  $Fk =$  Kalkmudde, Ka = Kalksinter, Kw = Wiesenkalk  $h =$  humos, a = anmoorig,  $k =$  kalkhaltig,  $z =$  Zersetzungsgrad,  $v =$  vererdet, wl = wechsellagernd  $1 =$ sehr schwach, 2 = schwach, 3 = mittel, 4 = stark, 5 = sehr stark  $()$  = vereinzelt, stellenweise

# **15.2 Ergebnisse der Bewertungen von Entnahmen an Einzelfassungen**

Im folgenden sind die Ergebnisse der Bewertungen von Entnahmen an einzelnen Fassungen im Donauried unter Mittelwasserverhältnissen (stationär) dargestellt. Die Grafiken beziehen sich auf die Ausführungen in Kap. 6 und sind nach einem einheitlichen Prinzip aufgebaut: In der oberen Abbildung sind die berechneten Flurabstände dargestellt, das mittlere Bild zeigt die Absenkung gegenüber der "Nullentnahme". Im unteren Teil sind die Bewertungen für den Flurabstand zu sehen.

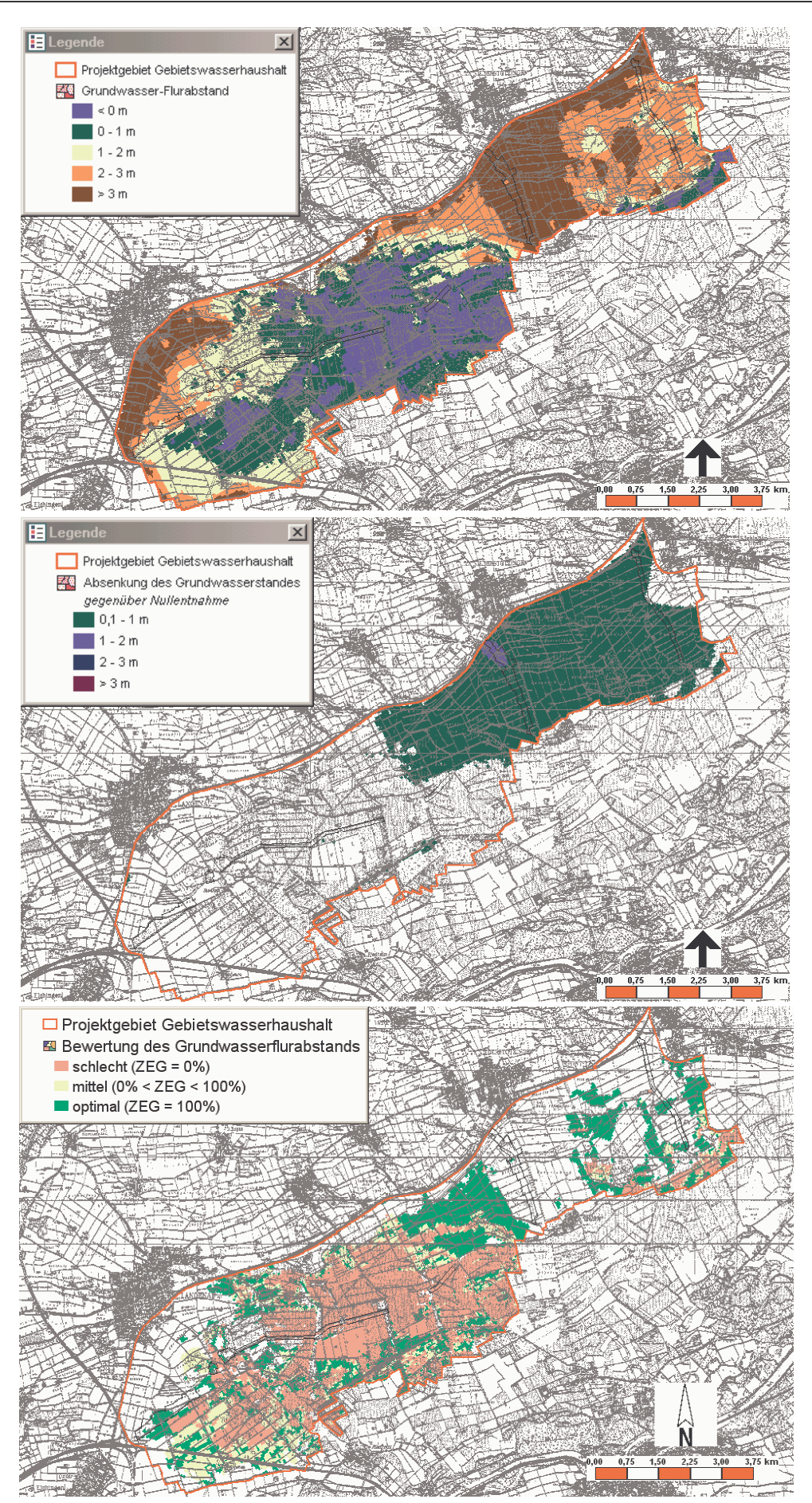

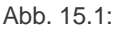

Abb. 15.1: Flurabstände, Absenkungen und Bewertung bei einer Entnahme von 126 l/s an der Fassung 1

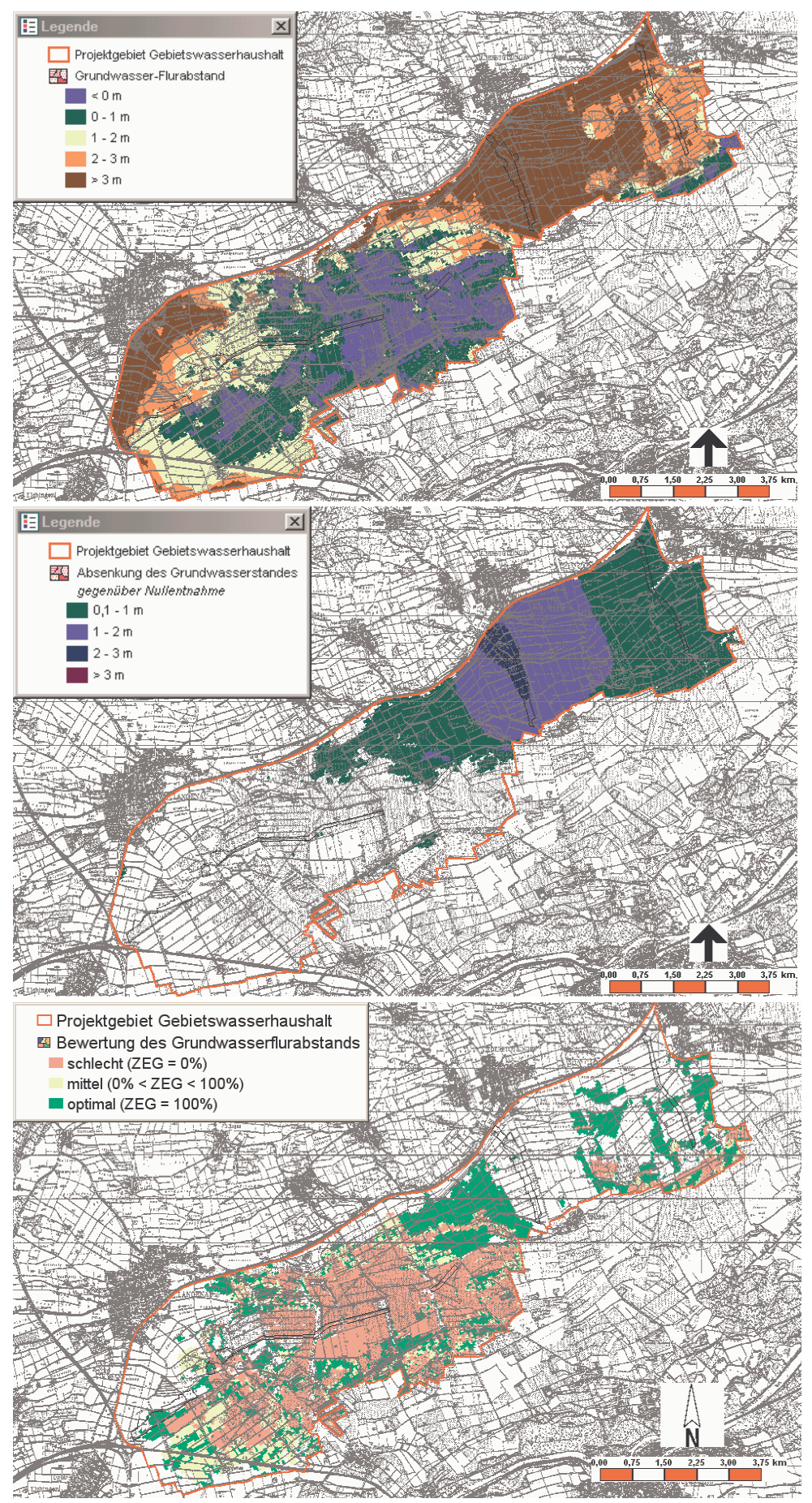

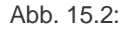

Abb. 15.2: Flurabstände, Absenkungen und Bewertung bei einer Entnahme von 251 l/s an der Fassung 1

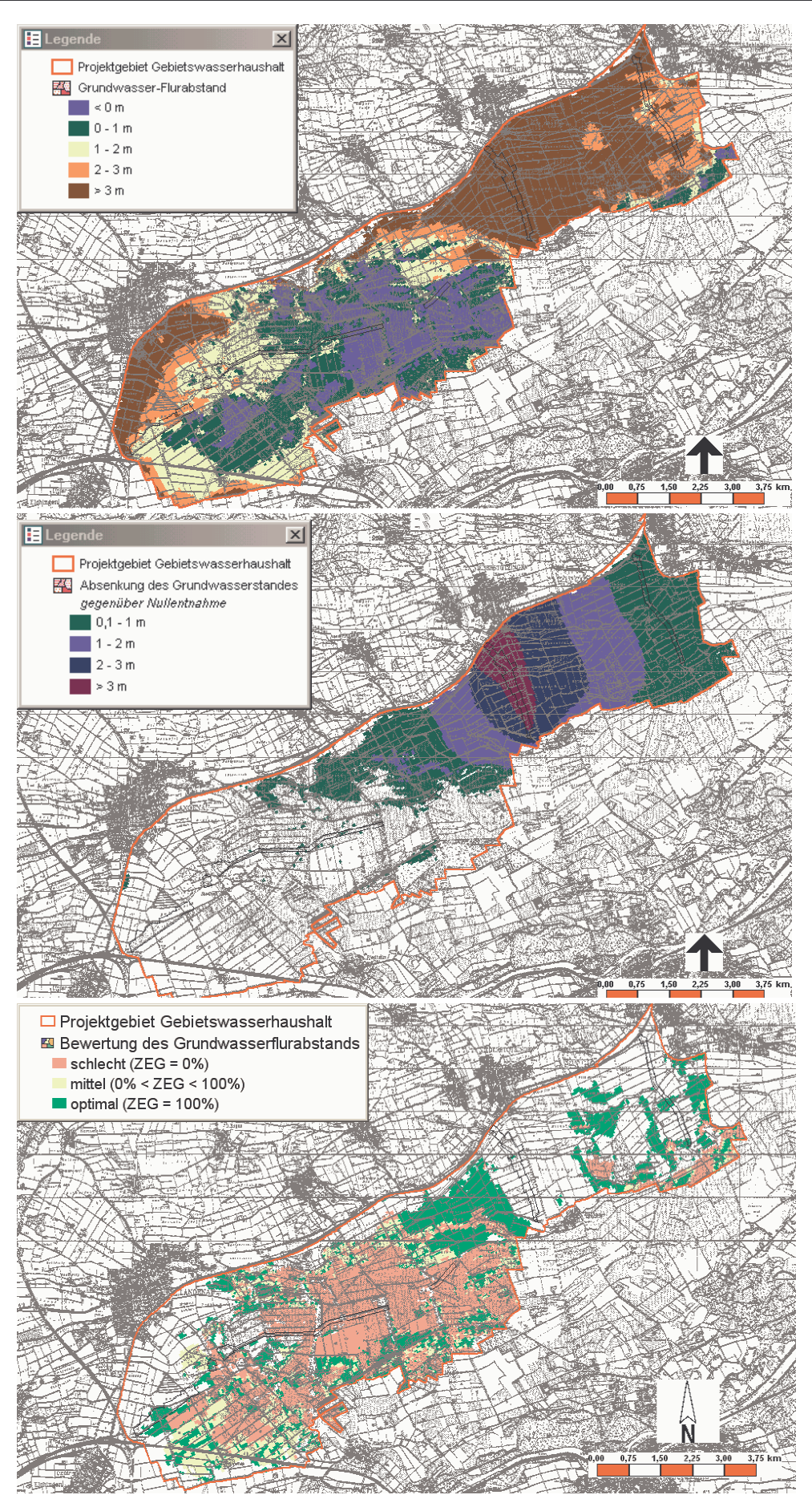

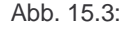

Abb. 15.3: Flurabstände, Absenkungen und Bewertung bei einer Entnahme von 377 l/s an der Fassung 1

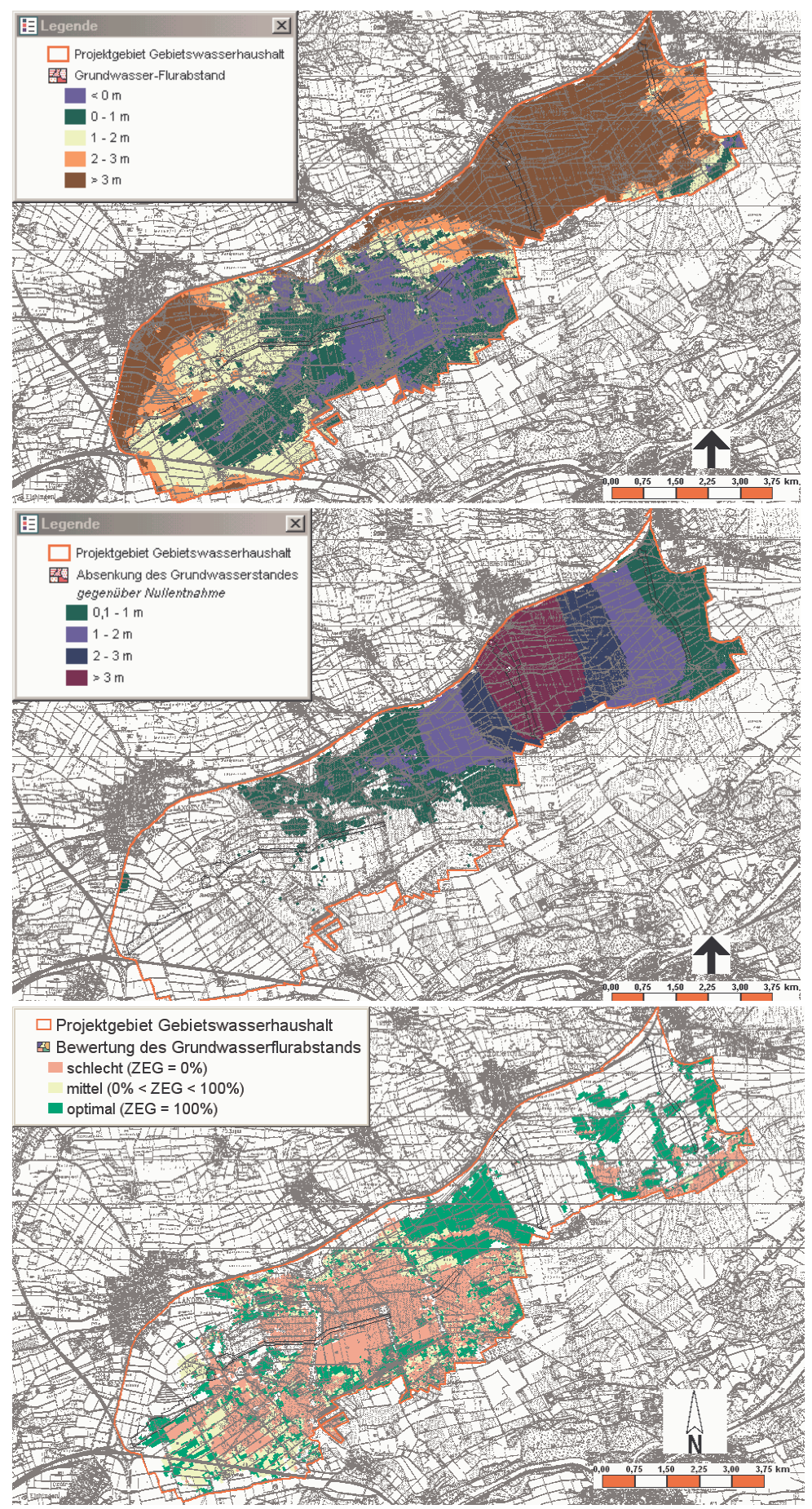

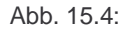

Abb. 15.4: Flurabstände, Absenkungen und Bewertung bei einer Entnahme von 496 l/s an der Fassung 1

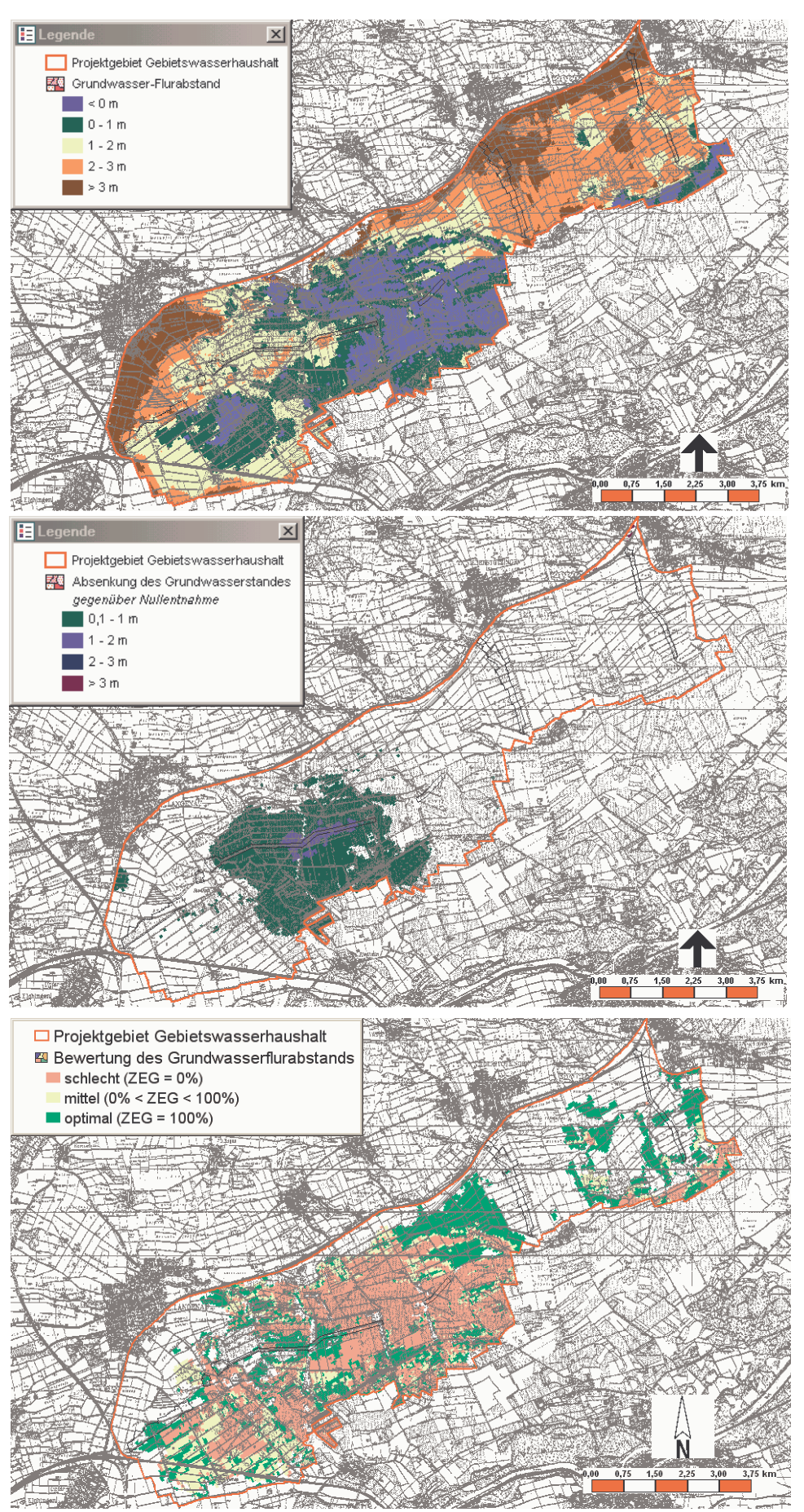

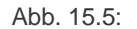

Abb. 15.5: Flurabstände, Absenkungen und Bewertung bei einer Entnahme von 172 l/s an der Fassung 2

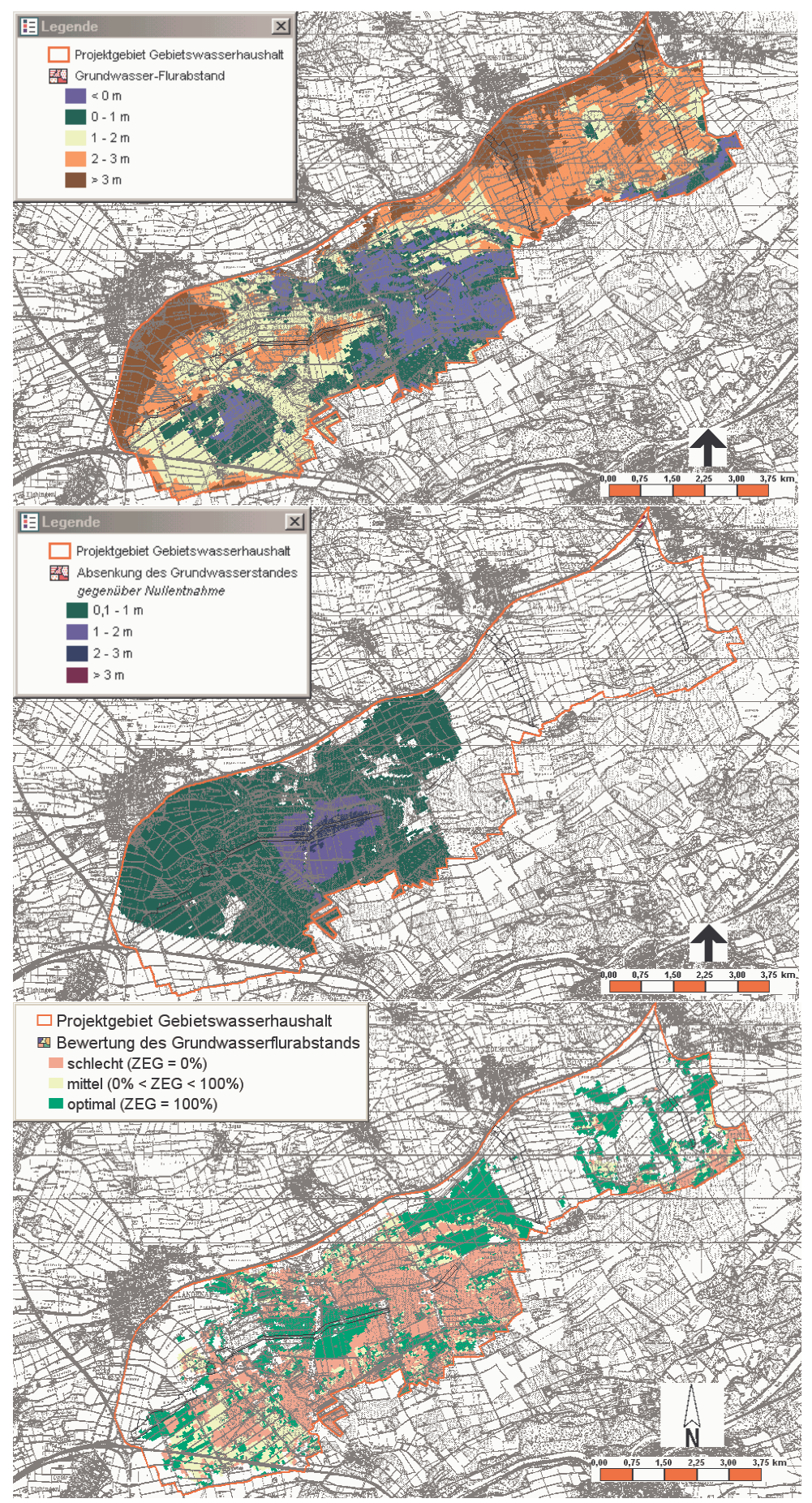

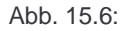

Abb. 15.6: Flurabstände, Absenkungen und Bewertung bei einer Entnahme von 344 l/s an der Fassung 2

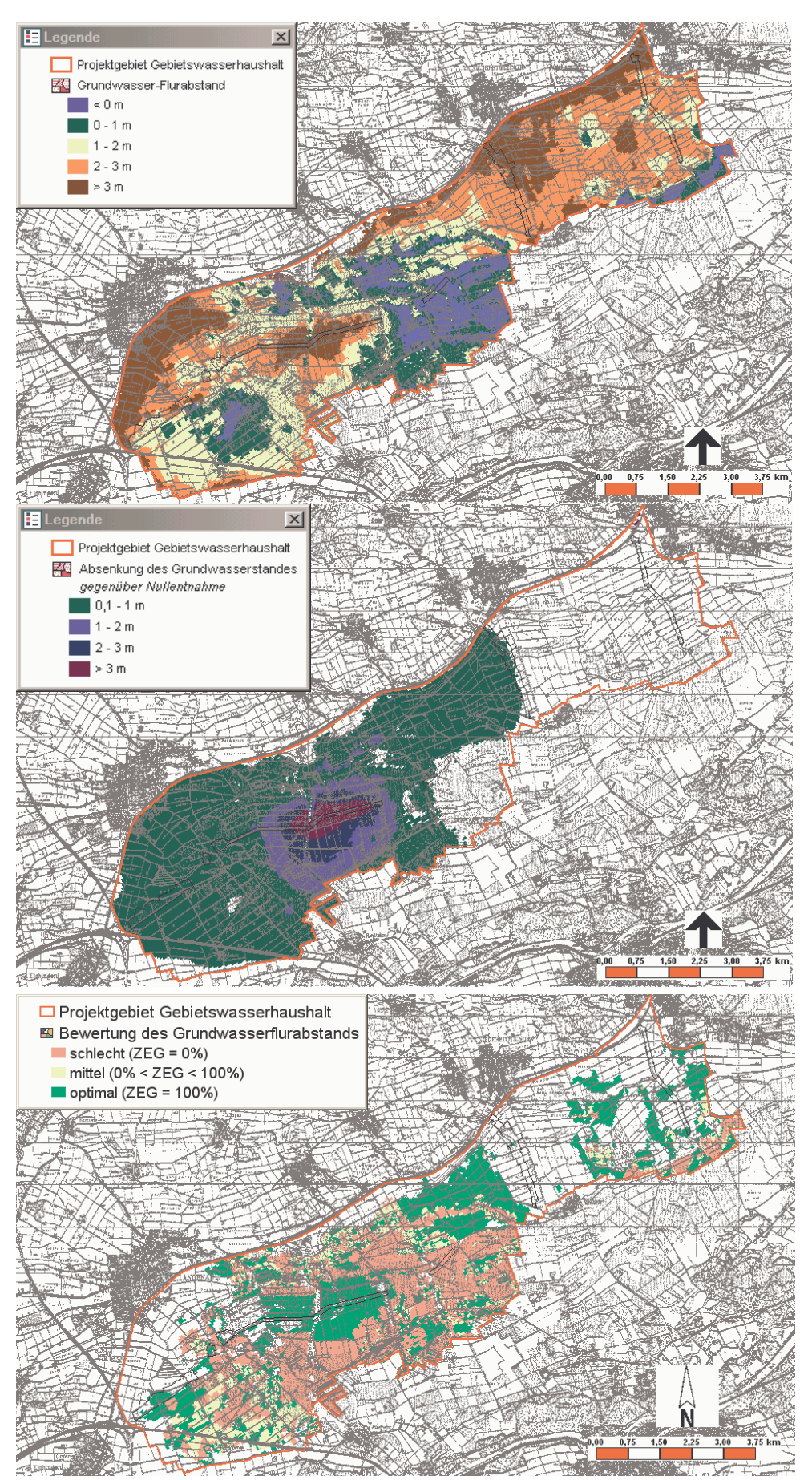

Abb. 15.7: Flurabstände, Absenkungen und Bewertung bei einer Entnahme von 516 l/s an der Fassung 2

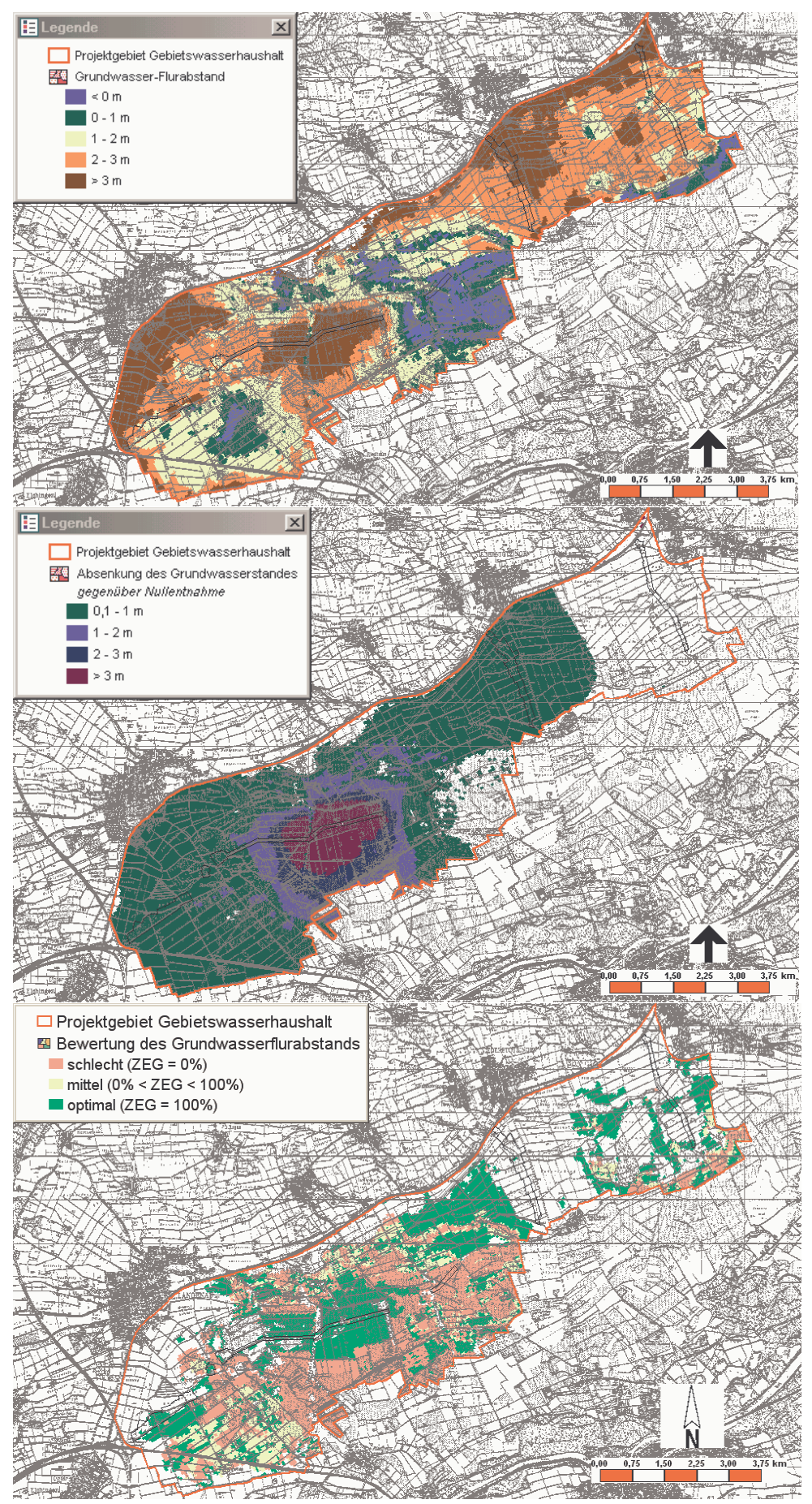

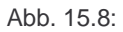

Abb. 15.8: Flurabstände, Absenkungen und Bewertung bei einer Entnahme von 703 l/s an der Fassung 2

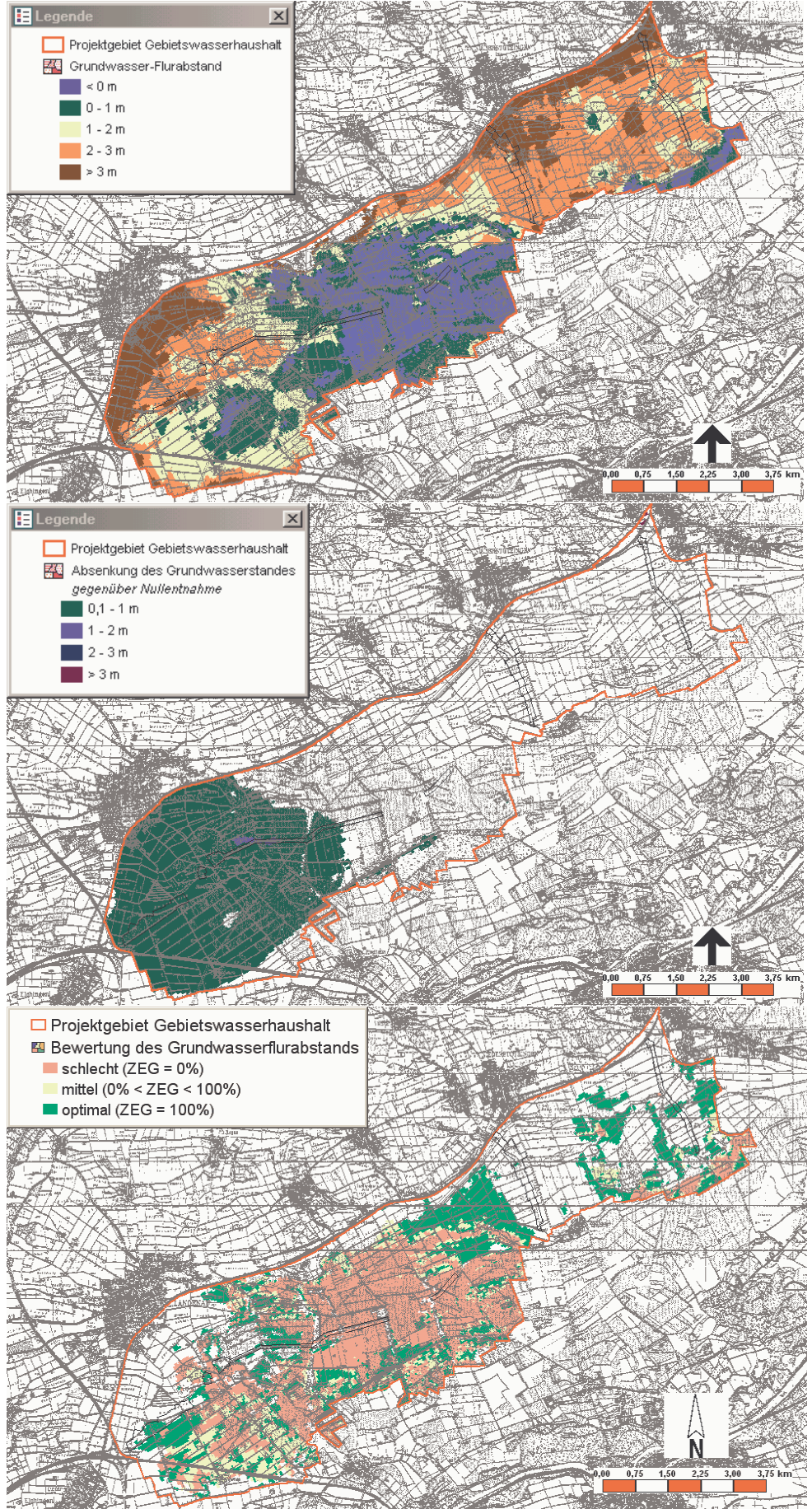

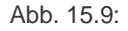

Abb. 15.9: Flurabstände, Absenkungen und Bewertung bei einer Entnahme von 147 l/s an der Fassung 3

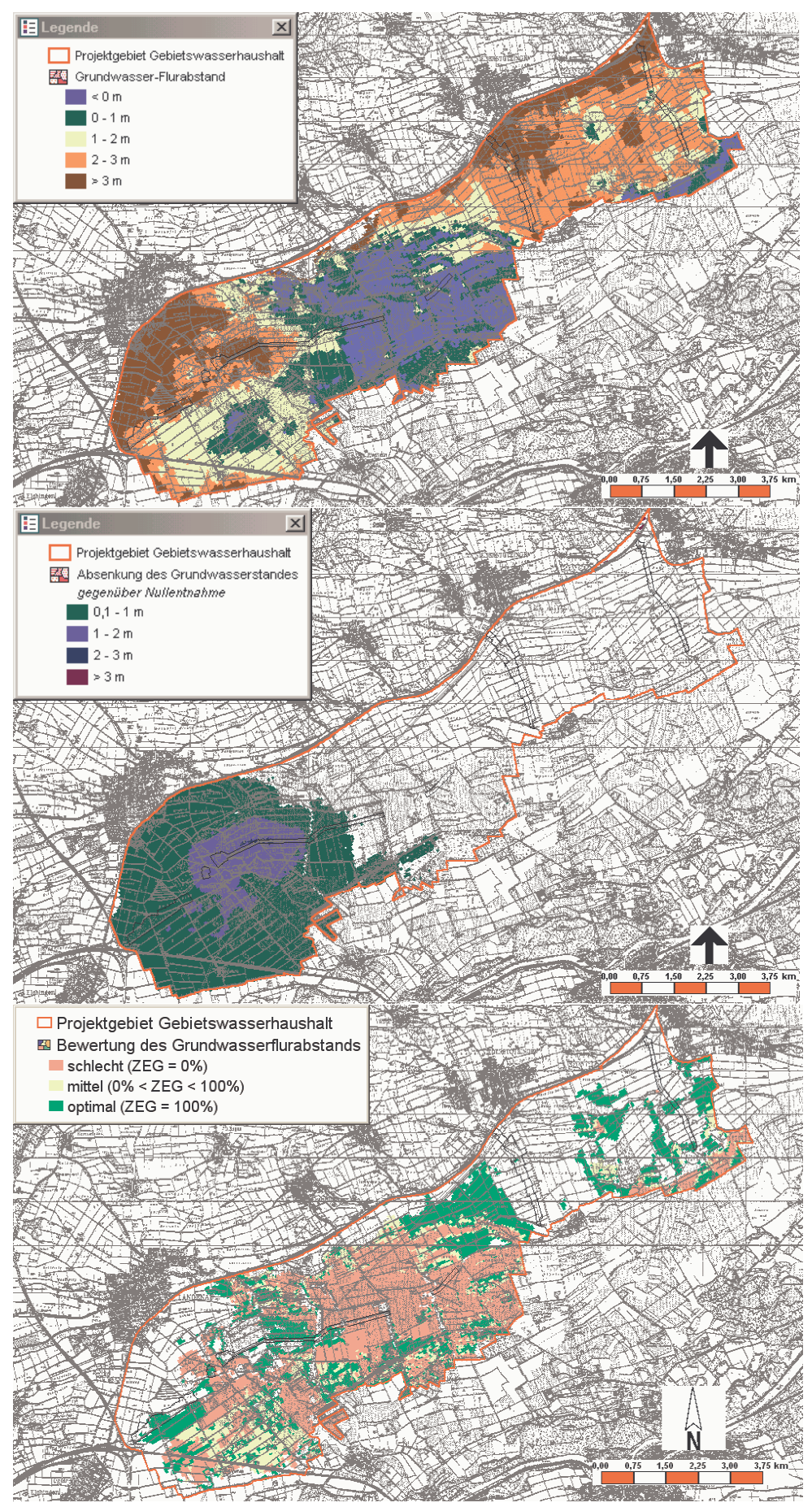

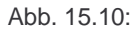

Abb. 15.10: Flurabstände, Absenkungen und Bewertung bei einer Entnahme von 293 l/s an der Fassung 3

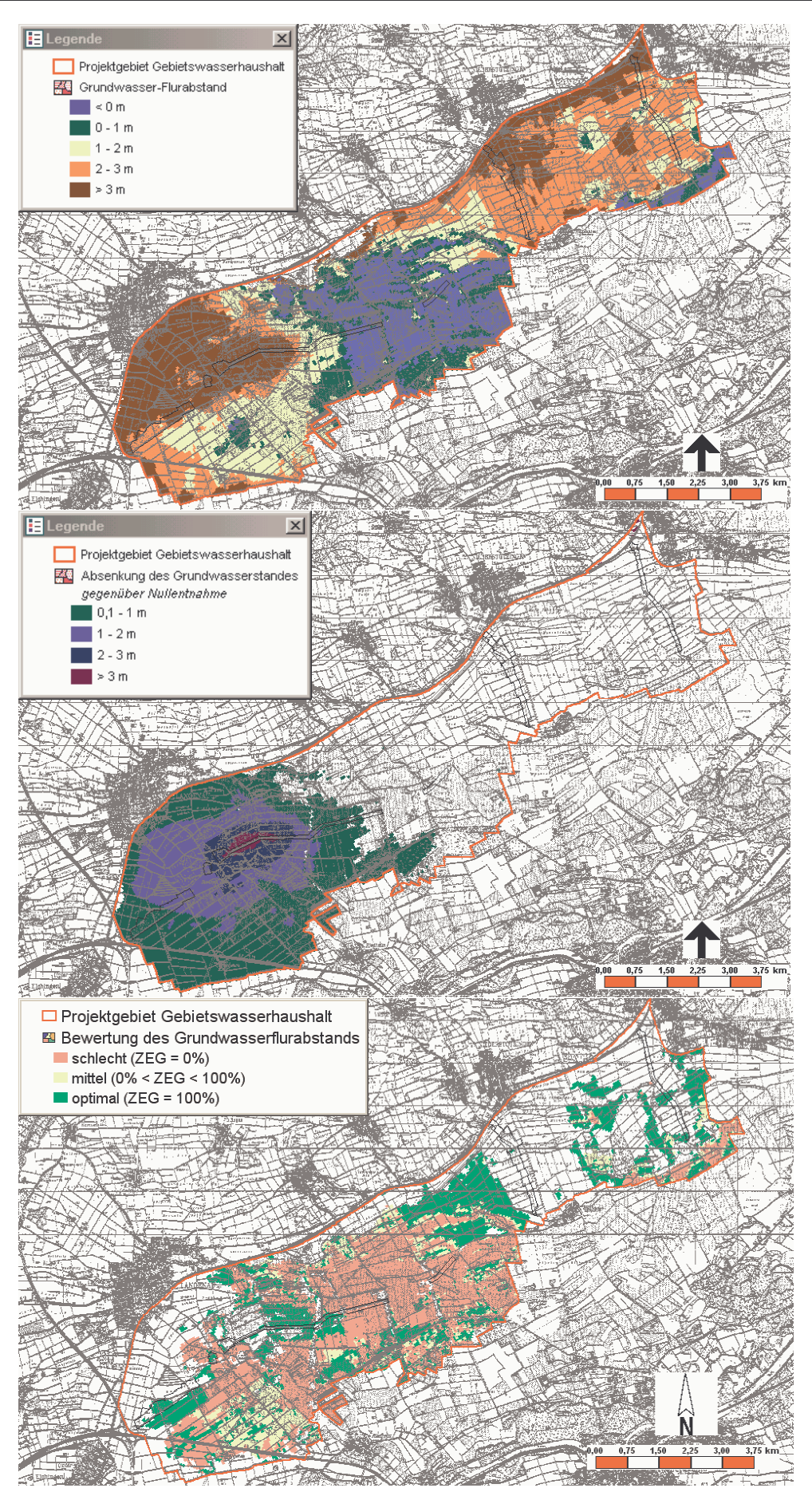

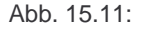

Abb. 15.11: Flurabstände, Absenkungen und Bewertung bei einer Entnahme von 440 l/s an der Fassung 3

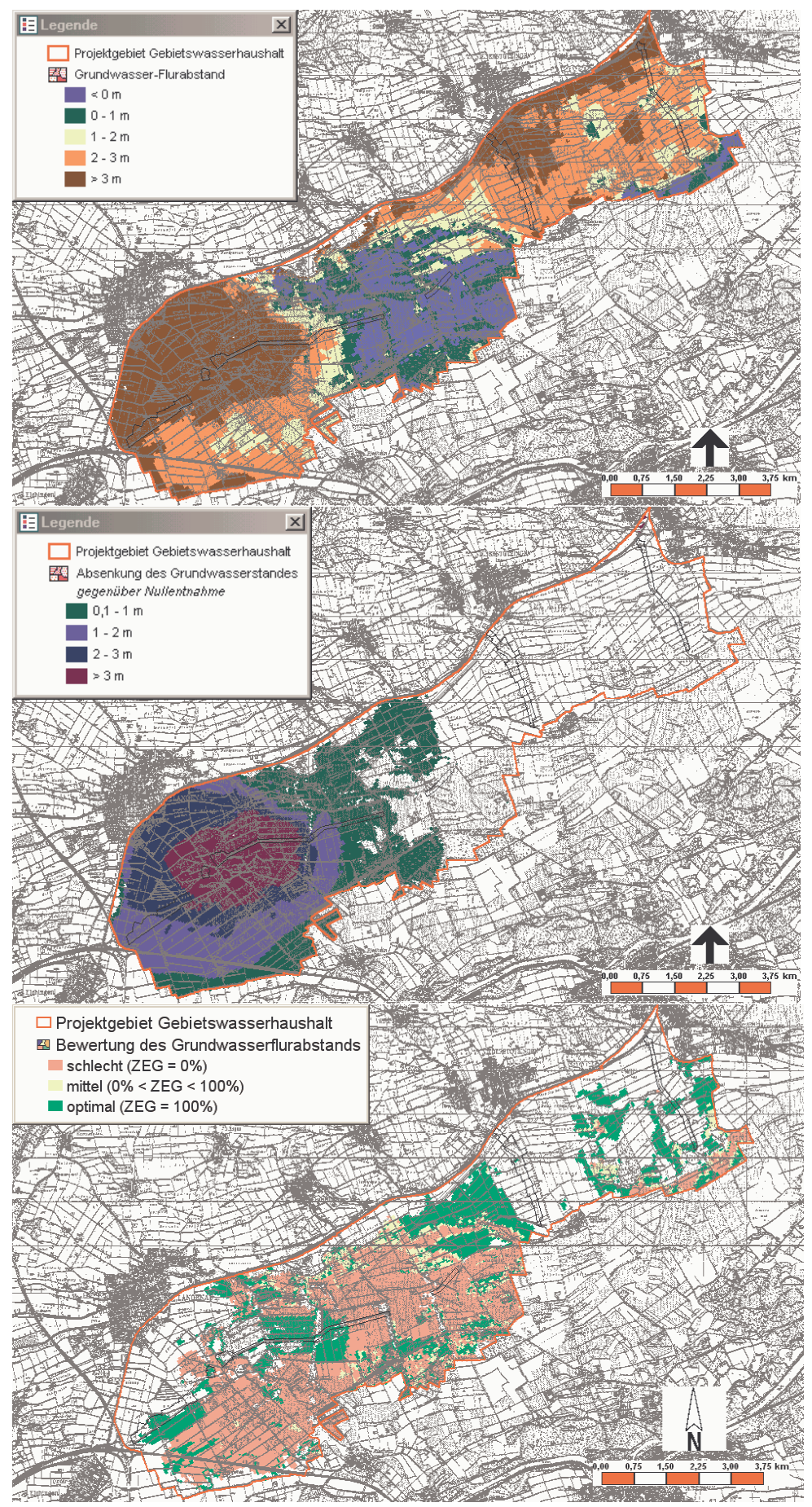

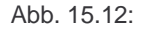

Abb. 15.12: Flurabstände, Absenkungen und Bewertung bei einer Entnahme von 590 l/s an der Fassung 3

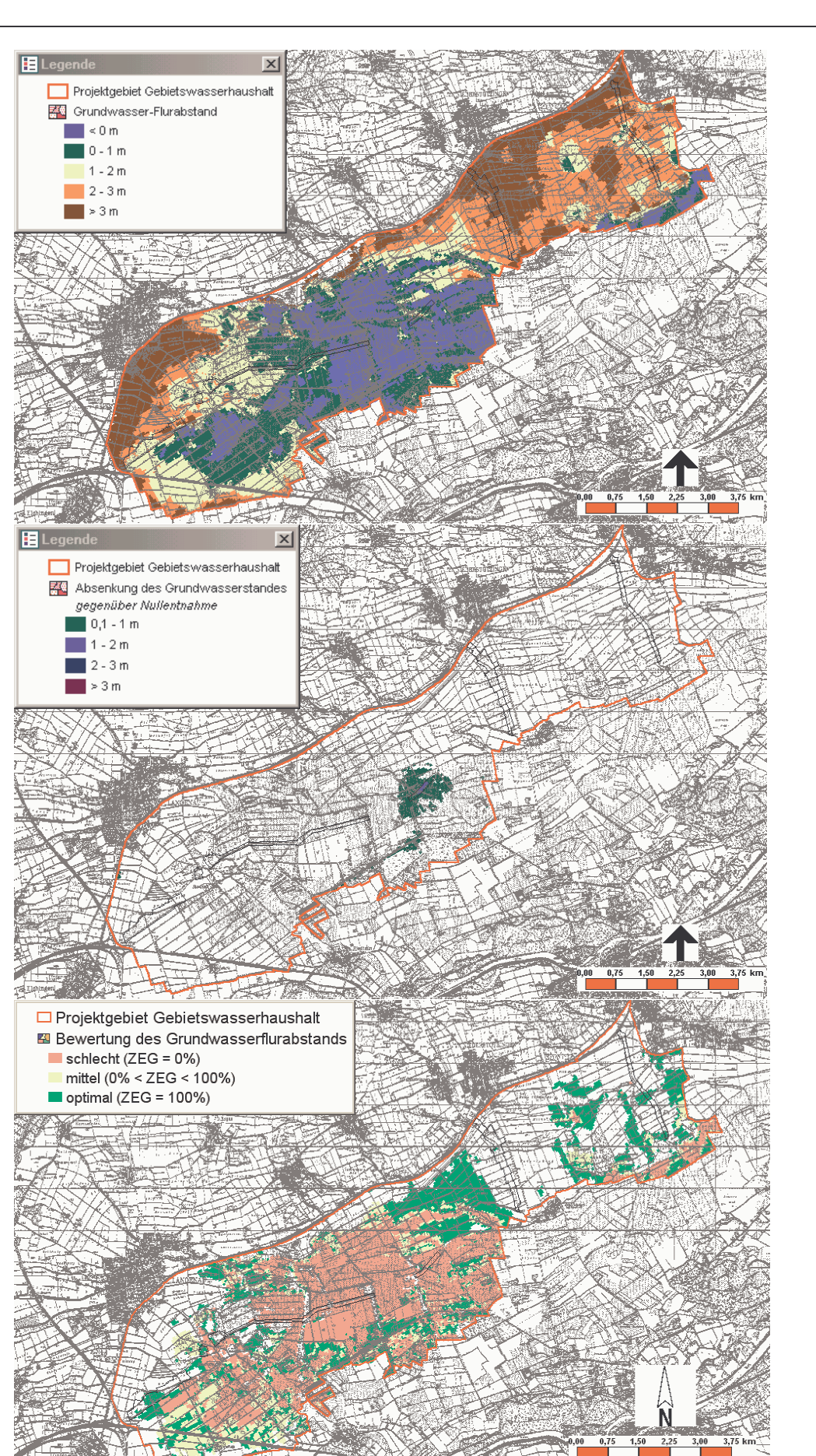

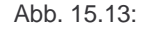

Abb. 15.13: Flurabstände, Absenkungen und Bewertung bei einer Entnahme von 37 l/s an der Fassung 4

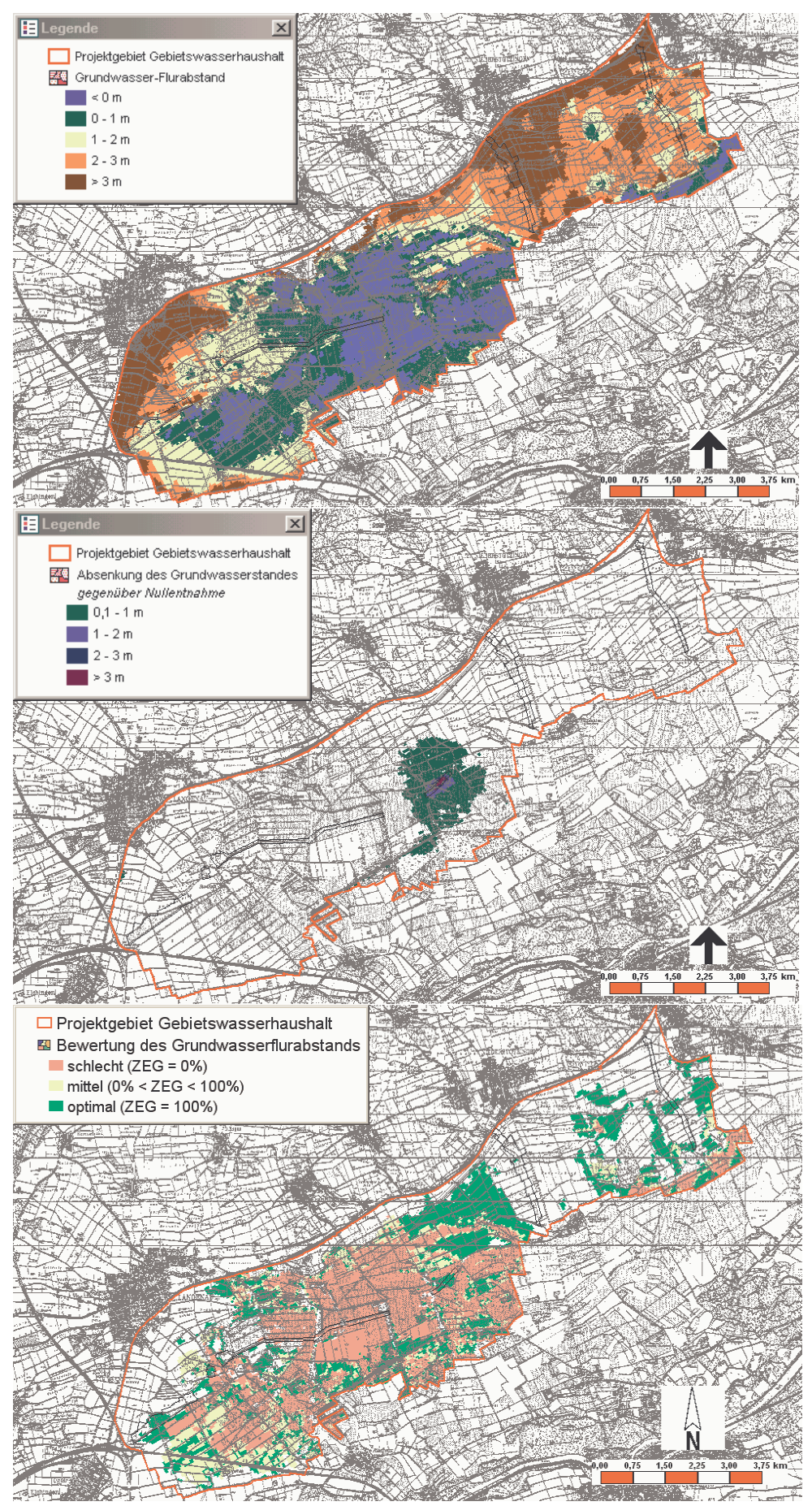

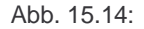

Abb. 15.14: Flurabstände, Absenkungen und Bewertung bei einer Entnahme von 75 l/s an der Fassung 4

ELegende

 $\mathbf{x}$ 

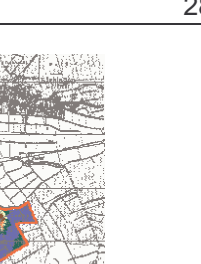

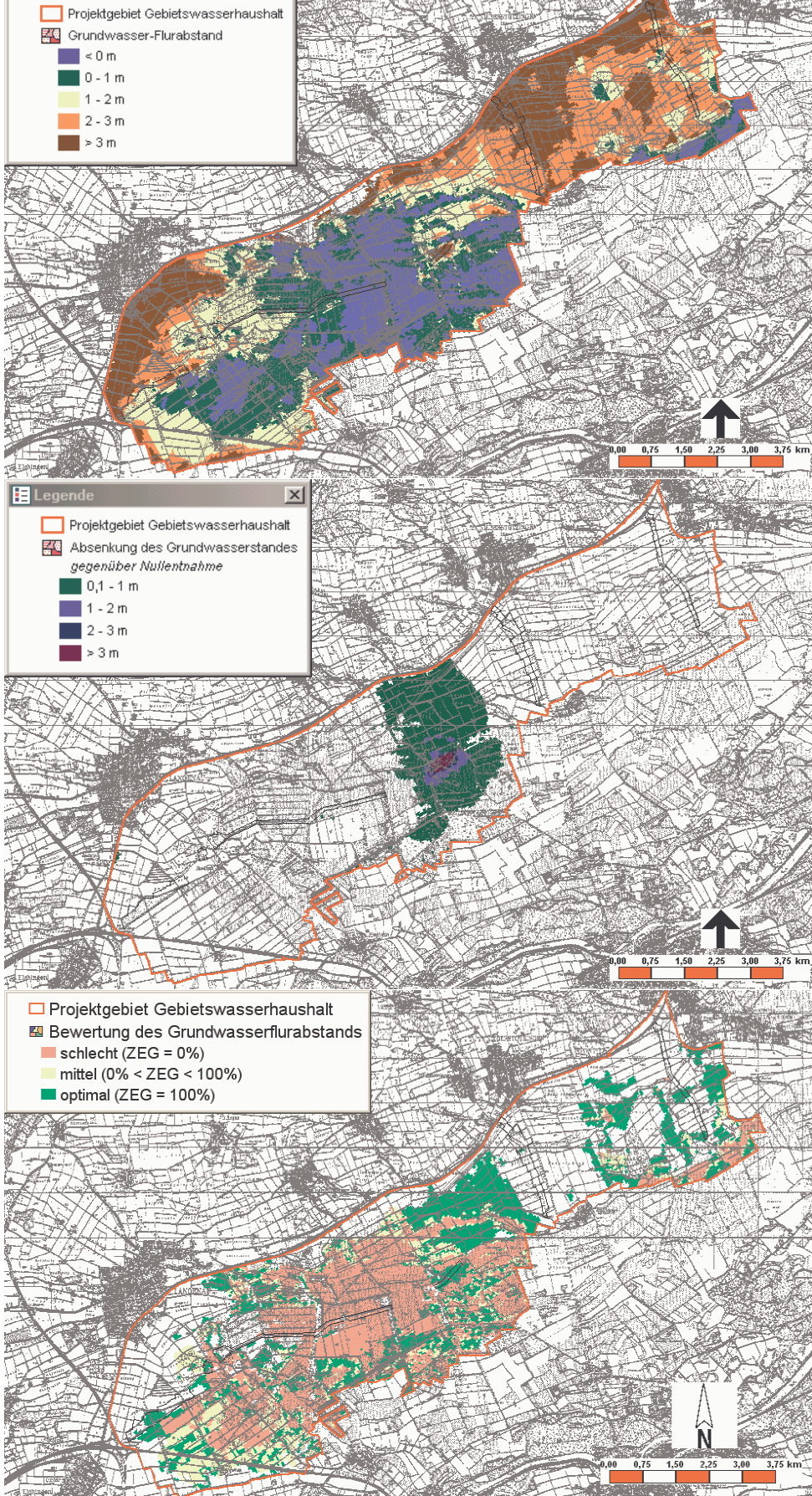

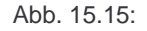

Abb. 15.15: Flurabstände, Absenkungen und Bewertung bei einer Entnahme von 112 l/s an der Fassung 4

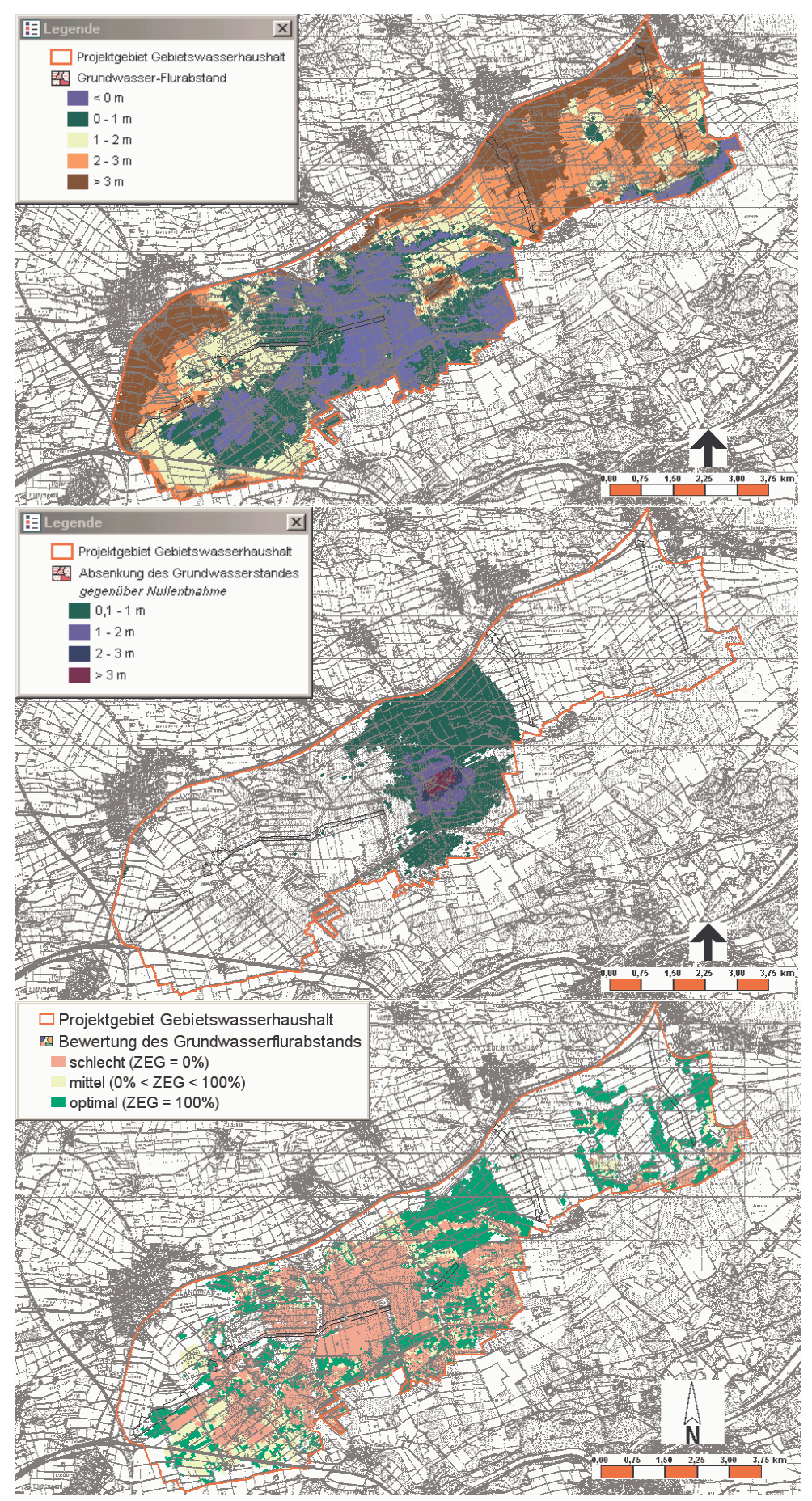

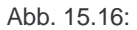

Abb. 15.16: Flurabstände, Absenkungen und Bewertung bei einer Entnahme von 149 l/s an der Fassung 4

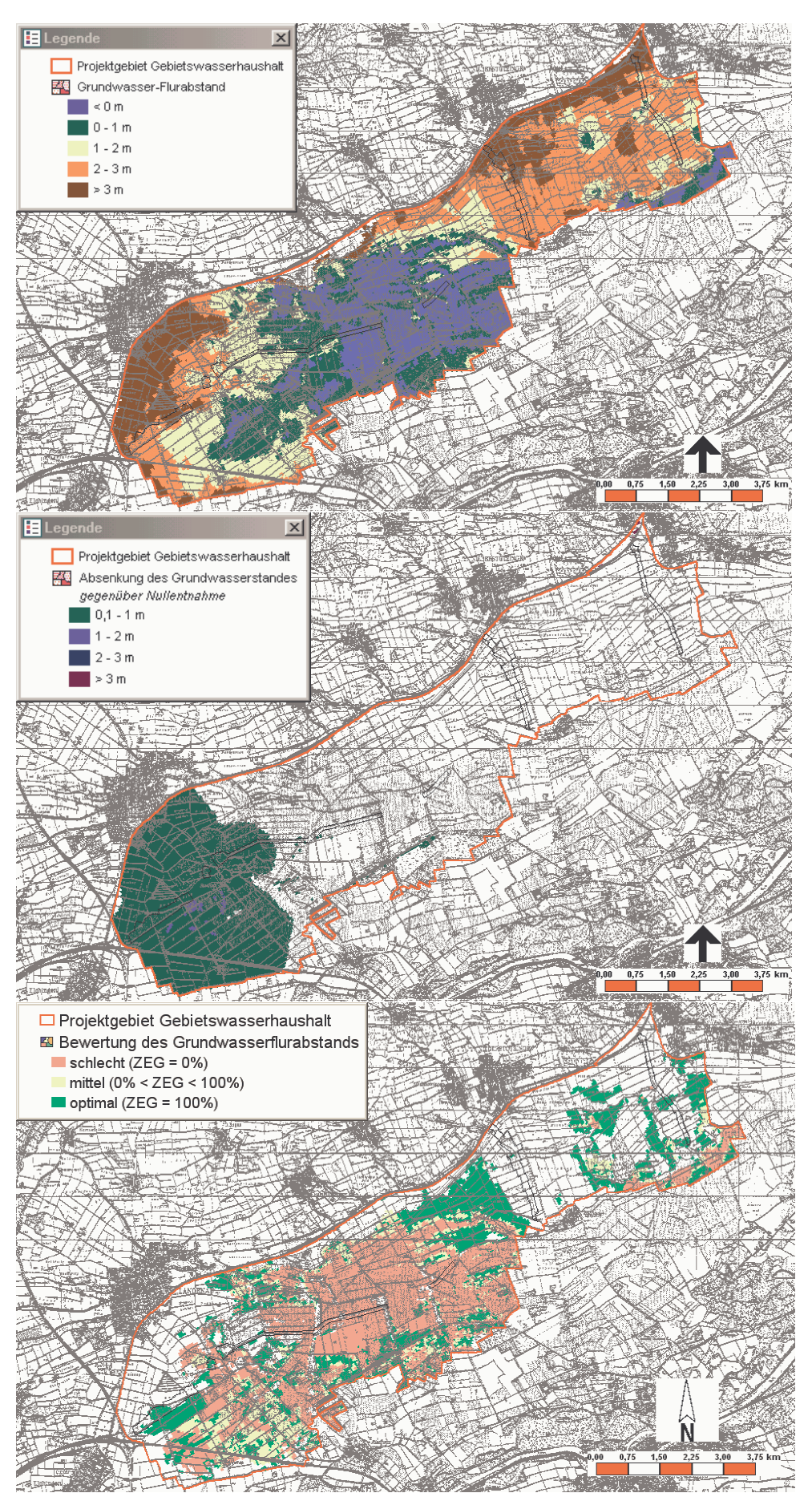

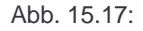

Abb. 15.17: Flurabstände, Absenkungen und Bewertung bei einer Entnahme von 74 l/s an der Fassung 5

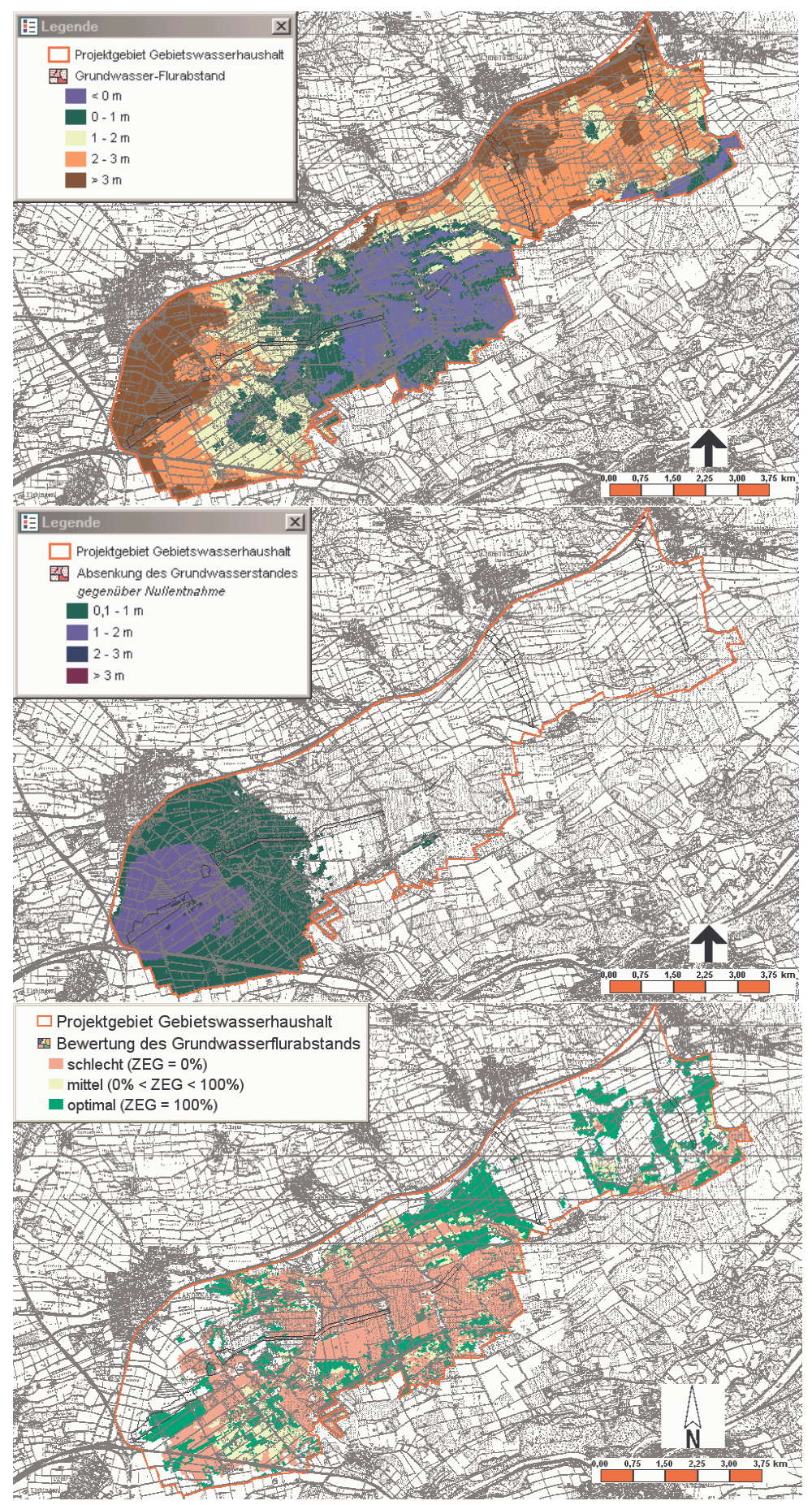

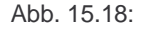

Abb. 15.18: Flurabstände, Absenkungen und Bewertung bei einer Entnahme von 148 l/s an der Fassung 5

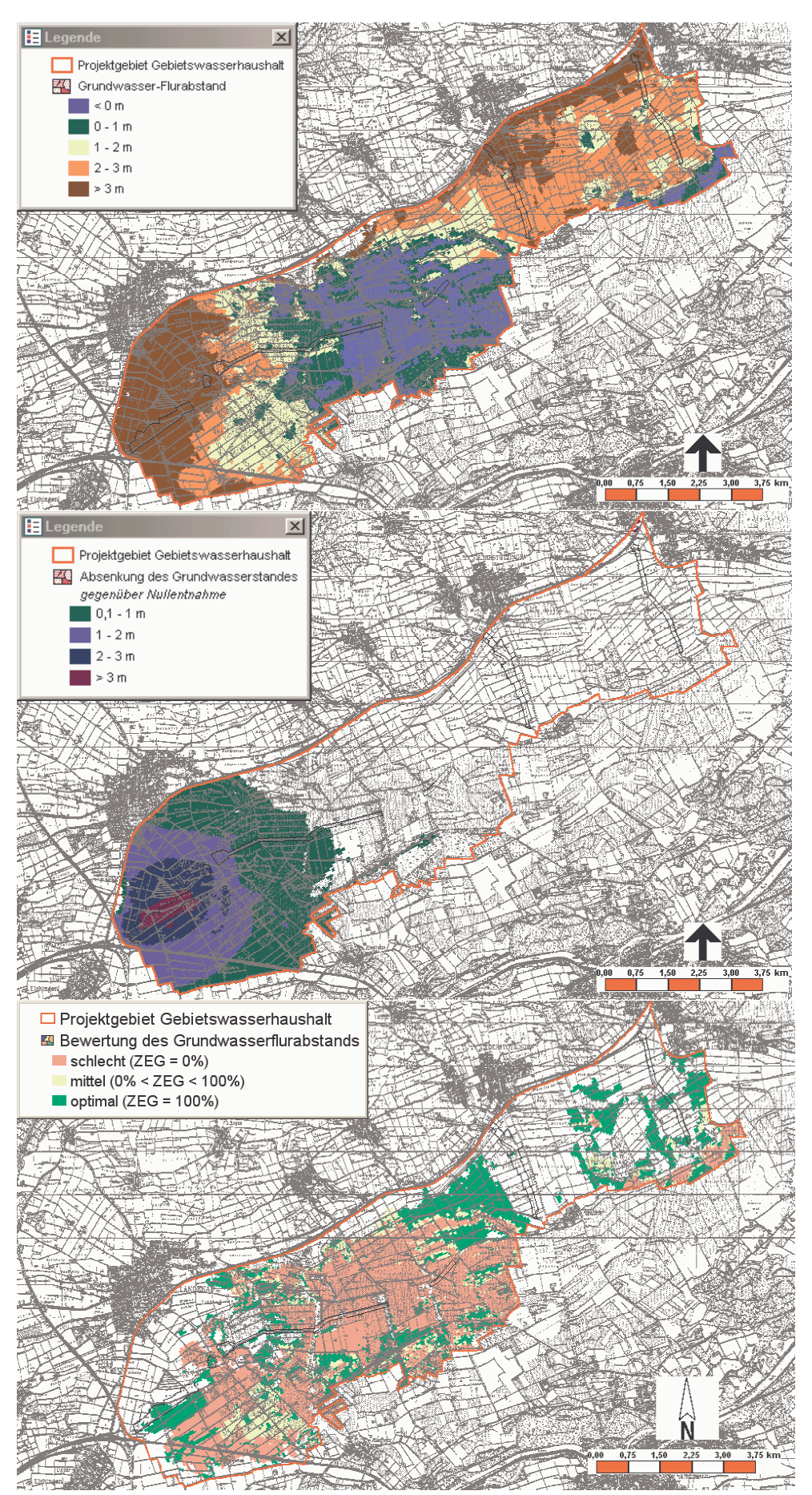

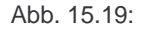

Abb. 15.19: Flurabstände, Absenkungen und Bewertung bei einer Entnahme von 223 l/s an der Fassung 5

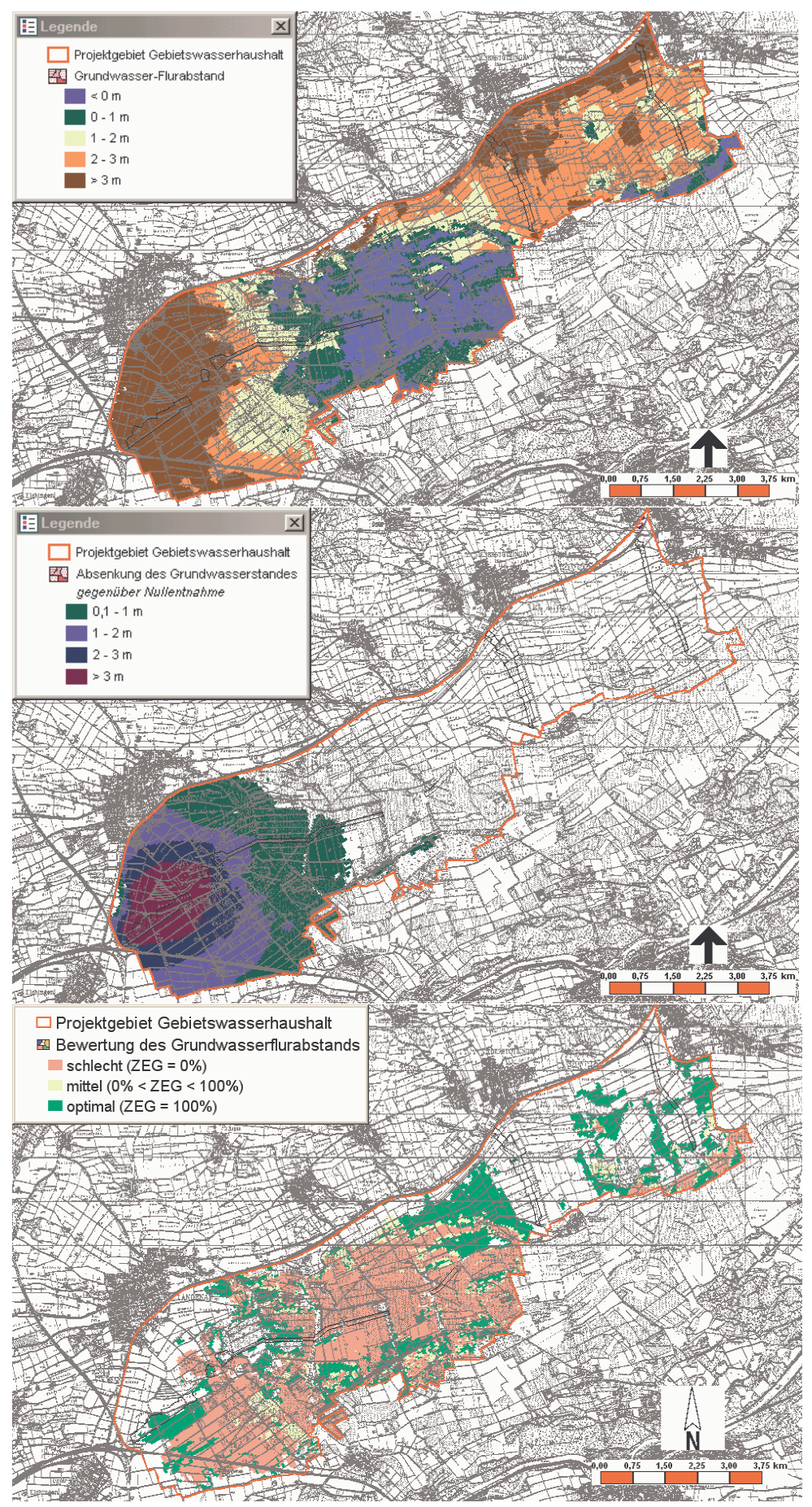

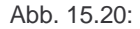

Abb. 15.20: Flurabstände, Absenkungen und Bewertung bei einer Entnahme von 297 l/s an der Fassung 5

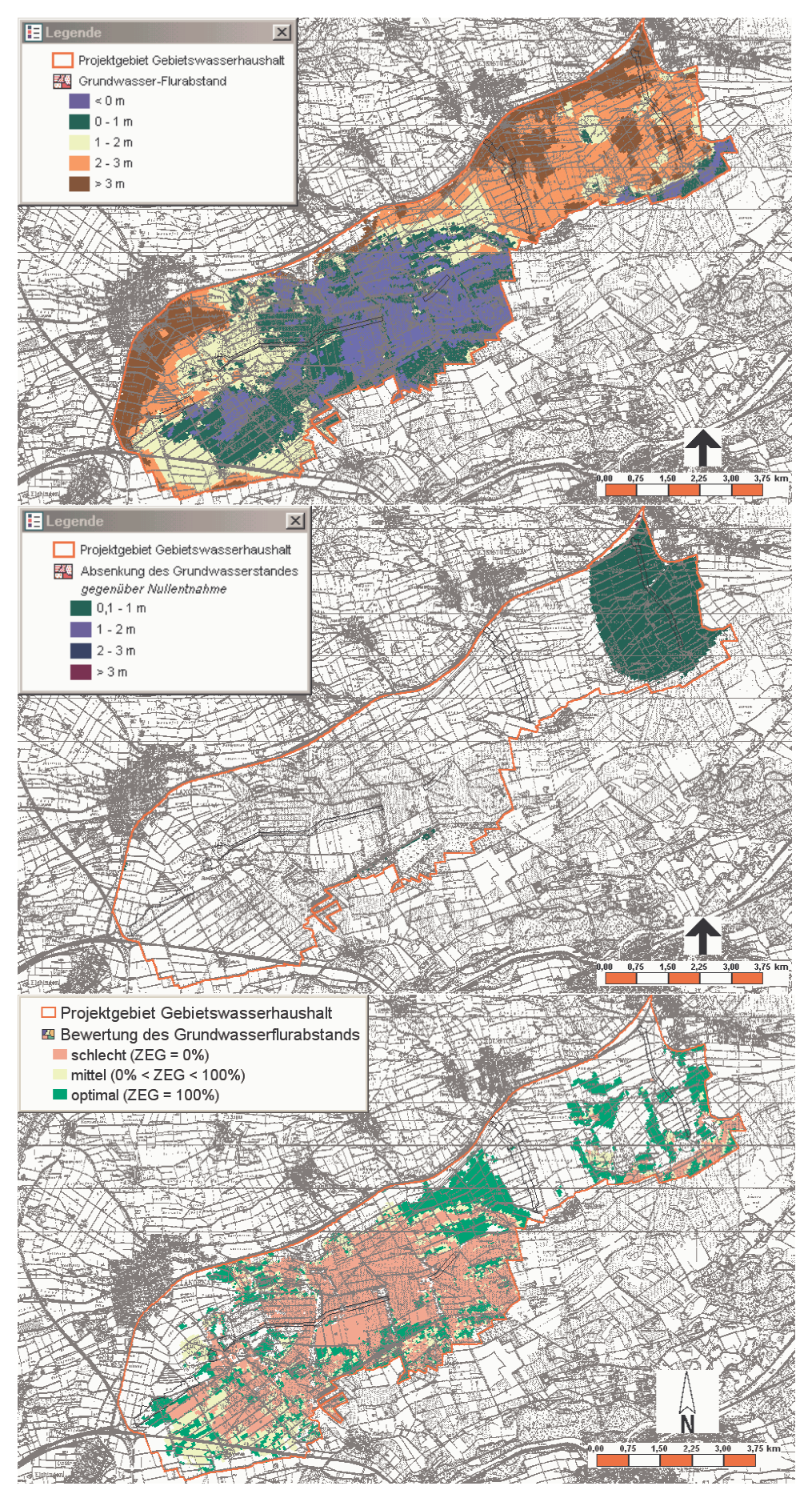

Abb. 15.21: Flurabstände, Absenkungen und Bewertung bei einer Entnahme von 57 l/s an der Fassung 6

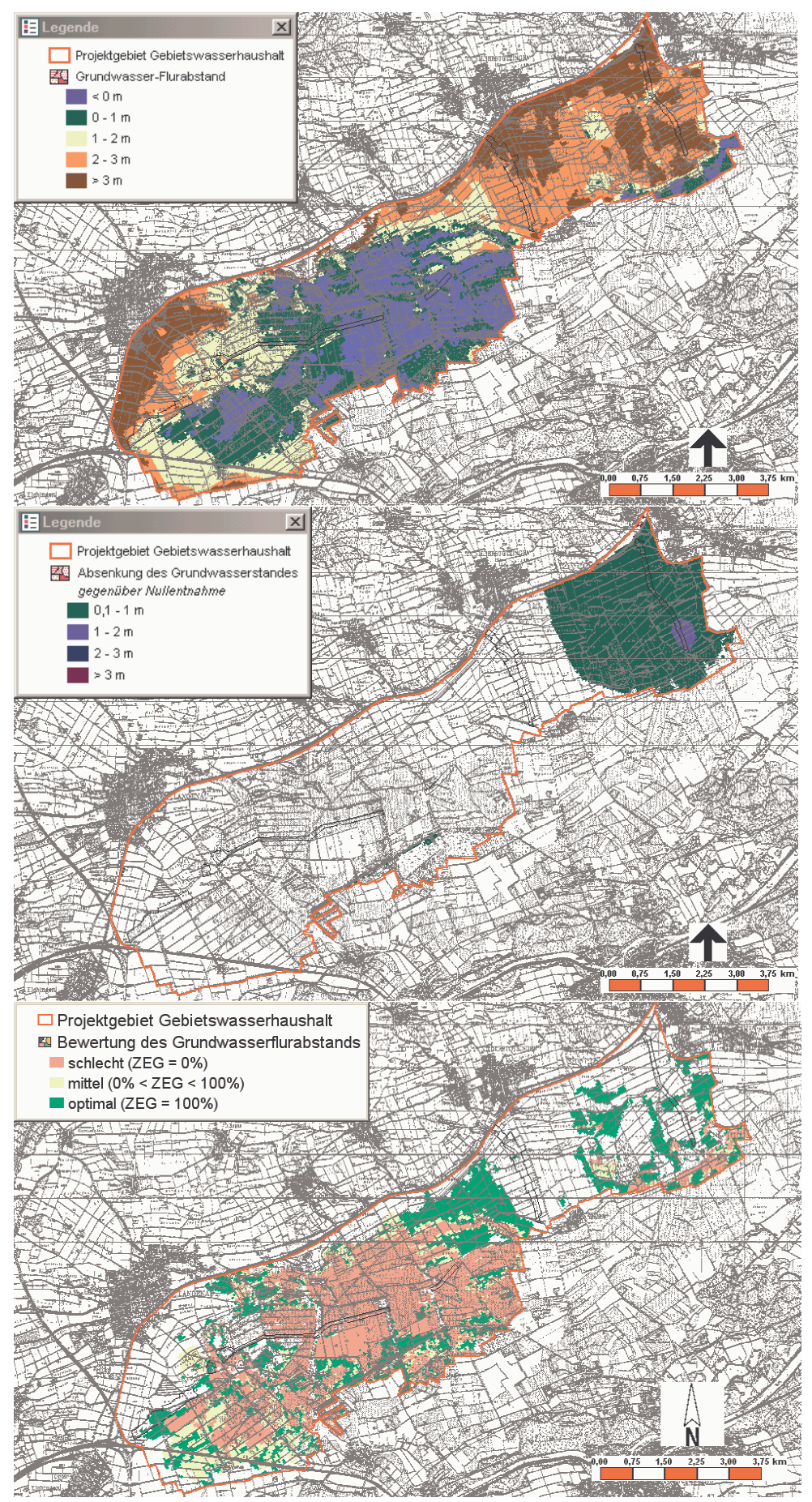

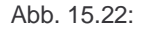

Abb. 15.22: Flurabstände, Absenkungen und Bewertung bei einer Entnahme von 114 l/s an der Fassung 6

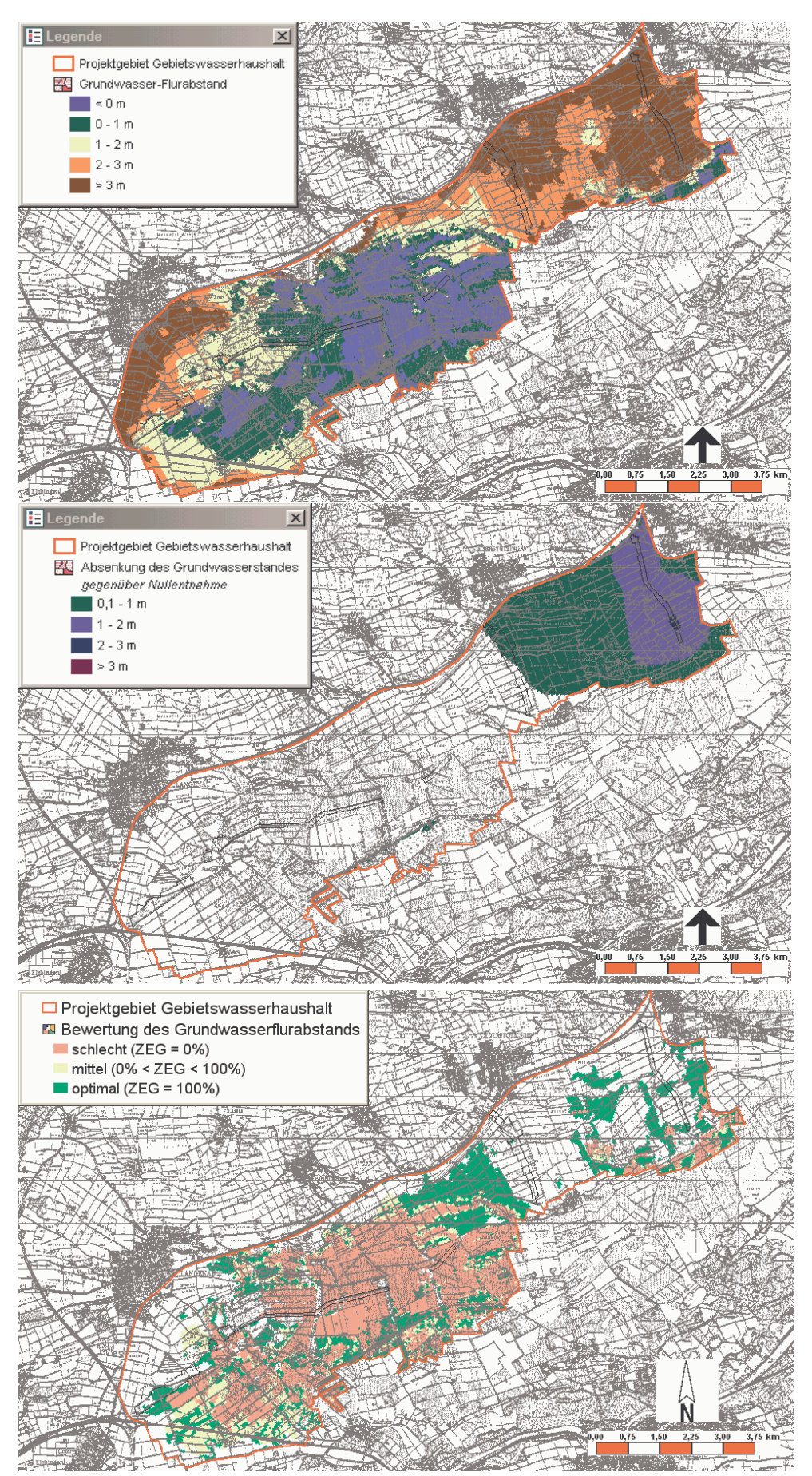

Abb. 15.23: Flurabstände, Absenkungen und Bewertung bei einer Entnahme von 172 l/s an der Fassung 6

# **15.3 GRM – Groundwater Resources Management**

# **15.3.1 Übersicht**

Die methodischen Entwicklungen aus dem Forschungsprojekt wurden in ein allgemein gültiges Programmsystem übertragen. Es wurde das System "**G**roundwater **R**esources **M**anagement -GRM" erstellt. Es ermöglicht die Anwendung der aus dem Forschungsprojekt gewonnenen Erkenntnisse auf die Optimierung einer Grundwasserversorgung an beliebigen Standorten. In diesem Kapitel ist die Umsetzung der gewonnenen Erkenntnisse aus dem Forschungsprojekt dargelegt. Die nachfolgende Beschreibung ist kein Handbuch zur Bedienung von GRM, dazu sei auf die umfangreiche Hilfefunktion verwiesen, die in GRM implementiert ist und im Programm jederzeit aufgerufen werden kann. In dieser Hilfefunktion sind alle Dialoge und Menüs sowie die Vorgehensweise zum Aufbau eines Projekts bis zur Darstellung der Ergebnisse wiedergegeben. Die Hilfe ist, wie auch GRM selbst, in englischer Sprache. Hier werden die grundlegenden Ablaufschemata der Bewertung und der Optimierung wiedergegeben und so eine genaue Vorstellung von den Prozessen ermittelt, die zum Endergebnis in Form einer Bewirtschaftungsstrategie mit dem Vorschlag von genauen Förderraten für jeden Brunnen im Untersuchungsgebiet und der Angabe der Nutzwerte dieser Strategie führen. Die Theorie wird teilweise anhand von Beispielen veranschaulicht. Die Demoversion von GRM ist auf einer CD beigefügt oder kann über http://www.groundwatermanagement.com über das Internet herunter geladen werden.

## **15.3.2 Aufbau und Struktur**

#### **15.3.2.1 Eingesetzte Software**

Die Software GRM wurde in der Programmiersprache "Fortran 95" in Verbindung mit "Winteracter", einem Werkzeug zur interaktiven Gestaltung von Bedienoberflächen, entwickelt. Die Sprache ist eine der höheren Programmiersprachen der dritten Generation und wurde aufgrund hervorragender Möglichkeiten zur Bearbeitung numerischer Datenverarbeitungsaufgaben in Verbindung mit einer guten Portabilität auf andere Betriebssystemplattformen ausgewählt. Die Software Winteracter ist eine Sammlung von Routinen und Funktionen, die aus dem Fortran Quellcode heraus aufgerufen werden. Sie bietet die Möglichkeit der Erstellung einer aus "Windows" bekannten Bedienoberfläche und zudem eine umfangreiche Graphikbibliothek für technisch-wissenschaftliche Diagramme und Präsentationsgraphiken die für GRM unerlässlich sind. Hierzu wurden noch einige Programme zur Vervollständigung von GRM genutzt. Diese so genannten "free software" Programme, d.h. ohne Restriktionen in Bezug auf die Benutzung und Weiterverbreitung, sind in der Hilfefunktion wiedergegeben.

#### **15.3.2.2 Berechnungsnetz und Untersuchungsgebiet**

Zuerst muss in GRM ein Netz festgelegt werden, dass die Grundlage darstellt für die Berechnung der Piezometerhöhen mit dem Grundwassermodell, aber auch für die Bewertung dieser Höhen im Optimierungsprozess. Das Berechnungsnetz ist in GRM grundsätzlich in Zeilen und Spalten orientiert. Es können die Dimensionen jeder Spalte und Reihe frei gewählt werden, damit ist eine lokale Verfeinerung an Bereichen mit gewünschter höherer Genauigkeit möglich. Größer werdende Zelldimensionen führen zu einer zunehmenden Mittelung der Piezometerhöhen. Da aber eine örtlich hoch aufgelöste Information der Höhen eine detailliertere Bewertung bedeutet, muss hier abgewogen werden zwischen hoher Auflösung und kurzer Berechnungszeit. Die beste Wahl ist hierbei, die Verfeinerung des Netzes an Bereichen mit hohen Piezometerhöhengradienten. Bei der Bewertung werden zuerst die Flurabstände aller Zellen berechnet. Dann erfolgt die Zuweisung der Flurabstände zu den Bewertungspunkten und -flächen. Ein Punkt wird direkt einer Zelle zugewiesen. Eine Fläche erhält als Flurabstand den arithmetischen Mittelwert aller Zellen die von der Fläche berührt werden.

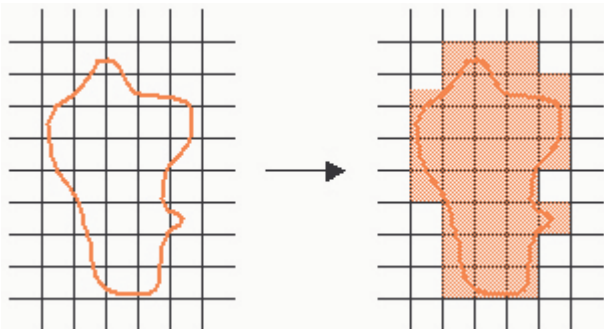

Abb. 15.1: Zellen, die zur Berechnung der Piezometerhöhe einer Fläche ausgewertet werden

Das Untersuchungsgebiet muss innerhalb des Berechnungsgitters liegen. Alle Komponenten wie Bewertungspunkte und -flächen, Brunnen, Randbedingungen usw., müssen dann innerhalb des Untersuchungsgebietsliegen, da nur dort die Berechnung der Piezometerhöhen erfolgt.

## **15.3.3 Grundwassermodell**

#### **15.3.3.1 Übersicht**

Grundsätzlich dient das Grundwassermodell dazu, die Piezometerhöhen und eventuell auch Konzentrationen im Untersuchungsgebiet zu berechnen. In GRM gibt es nun zwei Möglichkeiten diese Berechnung durchzuführen. Es kann entweder ein Grundwassermodell in GRM erstellt oder ein bereits existierendes Modell genutzt werden. In diesem Anhang sollen die Möglichkeiten, die sich in GRM mit Erstellung eines internen Modells bieten, sowie die Vorraussetzungen zur Nutzung eines externen Modells, gezeigt werden. Es wird darauf hingewiesen, dass bei Existenz eines komplexen, geeichten und verifizierten Modells, dieses auch genutzt werden sollte, da die Möglichkeiten des internen Modells begrenzt sind. Ein internes Modell kann aber mit GRM schnell und komfortabel in einer Windows-Oberfläche erzeugt werden, ohne etwaige Zusatzprogramme.

#### **15.3.3.2 Intern**

In GRM wird das von USGS bereitgestellte Programmsystem Modflow2000 (MCDONALD & HARBAUGH, 1984), bzw. für die Transportmodellierung MT3DMS (ZHENG, 1999) genutzt. Beides sind sehr mächtige Software-Pakete, von denen GRM nicht alle Möglichkeiten voll ausnutzen kann (bei internen Modus), Die zur Verfügung stehenden Möglichkeiten sind nachfolgend erklärt.

Grundsätzlich sollte man zuerst auswählen zwischen einer stationären oder instationären Strömungsbetrachtung. Bei instationären Strömungsbetrachtungen ist allerdings nur ein Zeitschritt mit geänderten Randbedingungen definierbar. Diese Auswahl ist notwendig, da GRM je nach Wahl die notwendigen Menüs und Dialoge aktiviert, bzw. die unnötigen deaktiviert. Wählt man eine stationäre Berechnung bietet sich zusätzlich die Möglichkeit der Transportmodellierung. Bei allen drei Optionen müssen zunächst die gleichen Grundinformationen festgelegt werden.

Die Festlegung der Aquiferparameter erfolgt natürlich auch auf Basis des Berechnungsnetzes. Es muss die Aquiferoberkante und –unterkante festgelegt werden, sowie die Durchlässigkeiten, die Grundwasseranreicherung und die Anfangspiezometerhöhen. Diese Parameter können jeweils auf folgenden Arten festgelegt werden:

- Konstant
- Werte für jede Berechnungszelle
- Punktwerte an Koordinatenpunkten die auf die Berechnungszellen interpoliert werden.

Beim dritten Punkt kann als Interpolationsmethode ausgewählt werden zwischen

- der Gauss/Cholesky-Interpolation,
- der Nearest Neighbour Methode, d.h. Übernahme des Wertes des nächsten Nachbarpunktes und
- der Inverse Distance Methode, entweder mit der Angabe eines Radius' innerhalb dessen Punkte berücksichtigt werden oder unter Einbeziehung aller Punkte.

Weitere Interpolationsmethoden wie z.B. Kriging lassen sich nur unter Anwendung eines Geographischen Informationssystems verwenden, in dem die Ergebnisse des GIS in GRM importiert werden. Nach der Inverse Distance Methode erhält jeder Punkt eine Gewichtung, die den Einfluss des Punktes auf die Berechnung des zu interpolierenden Punktes wiedergibt. Diese Gewichtung ist, für einen Exponenten gleich eins, reziprok proportional zur Entfernung des Punktes, wie aus folgender Gleichung ersichtlich ist:

Gl. 15.1

y [-] =Wert der zu interpolierenden Zelle  $y_i$  [-] =Wert der aktuell betrachteten Zelle  $d_i$  [m] =Distanz zwischen den beiden Zellen<br>P [-] =Exponent =Exponent

 $\overline{\phantom{a}}$ J

*i*

*d*

1

 $\backslash$ 

*P*

*i*

*y*

 $\vert \cdot$ J

*P*

 $\backslash$ 

∑

*i*

 $\overline{\phantom{a}}$ l

ſ

 $\overline{\phantom{a}}$ L

ſ

*d*

1

*i*

∑

*i*

=

*y*

Der Exponent ist auf 2,0 voreingestellt. Mit steigendem Exponenten nimmt die Gewichtung weiter entfernter Punkte exponentiell ab.

Zur Komplettierung eines Modells fehlen noch die Randbedingungen. Es gibt fünf Typen zur Auswahl, diese sind Dirichlet, Neumann und Cauchy Randbedingungen, sowie Gradiententyp-Randbedingungen zur Beschreibung von Drainagen und sog. "General Head Boundaries". Für jede dieser Typen gibt es in Modflow2000 ein extra "Packet" welches genutzt wird.

Zur Einstellung der Lösungsfunktion in MODFLOW 2000 kann das sog. "SIP-Pakage" mit fünf Variablen modifiziert werden. Man kann die Zahl der maximalen Iterationsschritte wählen, sowie die Zahl der Iterationsvariablen, das Konvergenzkriterium, den Dämpfungsfaktor und das "Seed", zur Berechnung der Iterationsvariablen.

Wird zu Beginn eine instationäre Berechnung gewählt, müssen des weiteren die Speicherkoeffizienten, sowie die spezifischen Speicherkoeffizienten des Aquifers festgelegt werden. Diese können auch als konstant angenommen, importiert oder interpoliert werden. Es kann dann noch die Länge des Zeitschritts und die Anzahl der Berechnungsschritte innerhalb des Zeitschritts gewählt werden.

Bei der stationären Option mit Transportmodellierung, müssen ebenfalls noch weitere Angaben zum Aquifer gemacht werden, die zusätzlichen Angaben bei instationärer Lösung entfallen. Die Aquiferporosität und die Anfangskonzentrationen sind zusätzlich nötige Eingangsdaten. Die longitudinale Dispersivität wird bei der Transportmodellierung für jede Zelle angegeben, zusätzlich jeweils ein Verhältniswert für die anderen beiden Raumrichtungen. Als Stoffquellen können beliebig viele Flächen mit konstanter Konzentration definiert werden. Will man chemische Reaktionen und Adsorption modellieren, müssen die nötigen Angaben (wie z.B. Dichte des Bodenmaterials, Sorptionskonstanten, Reaktionsraten usw.) im entsprechenden "Chemical Reaction" Dialog gemacht werden (siehe Abb. 15.1). Angaben zur Lösungsmethode der Transportgleichung erfolgen im "Transport Settings" Dialog.

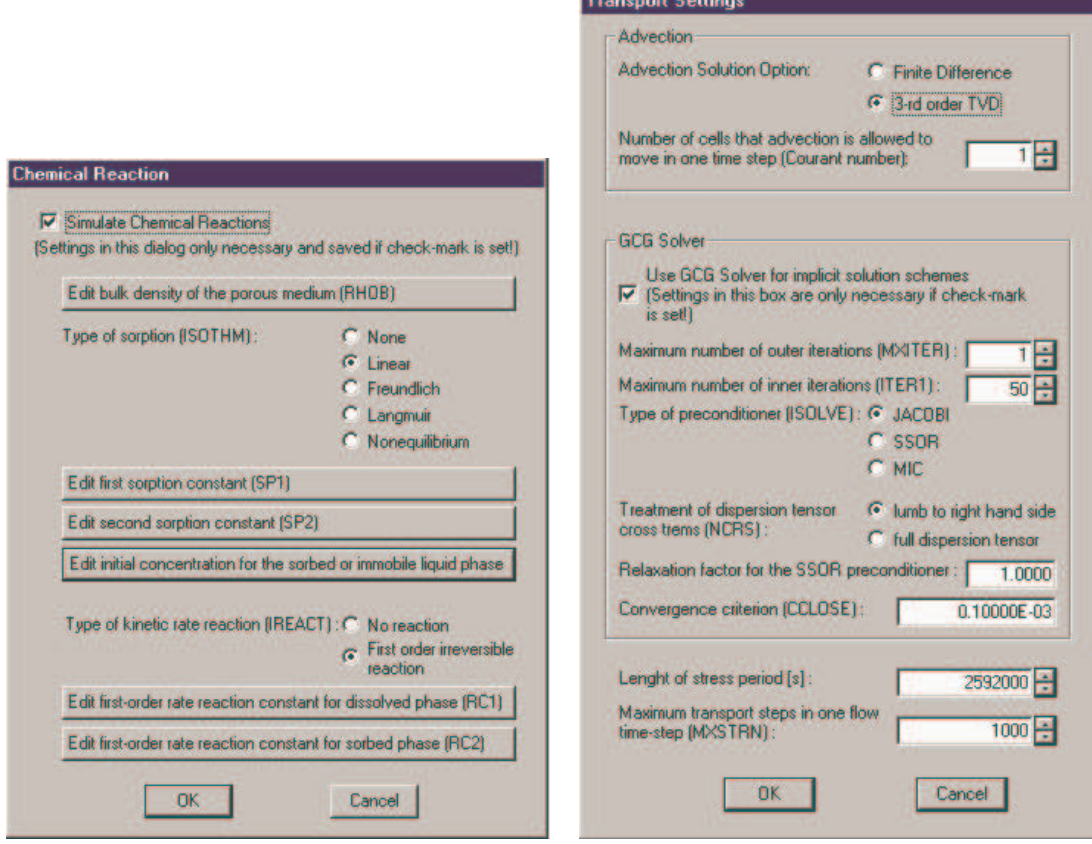

Abb. 15.1: "Chemical Reaction" und "Transport Settings" Dialog

#### **15.3.3.3 Extern**

Zur Nutzung eines externen Grundwassermodells müssen zwei Vorraussetzungen seitens des Modells erfüllt sein. Erstens muss das Grundwassermodell vom DOS-Modus aus gestartet werden können. Dies ist bei den meisten gängigen Modellen wie z.B. Modflow, Spring und FEFLOW der Fall. Zweitens müssen die Eingabe- und Ausgabedateien des Modells, ohne Zwischeneingriff des Anwenders, GRM zugänglich sein (mehr dazu im folgenden Abschnitt Schnittstellen). Ansonsten ist jede Art von Modell denkbar, es können sowohl Finite Differenzen, Finite Volumen als auch Finite Elemente Modelle sein. Sie können einschichtig oder mehrschichtig, stationär oder instationär, mit Transportansatz oder ohne sein. In GRM müssen einige Daten analog der Vorgehensweise bei einem internen Modell eingegeben werden. Prinzipiell sind dies alle Daten, die in GRM im "Definition" Menu zu finden sind. Diese sind das Berechnungsnetz für die Berechnung der Datenpunkte, die Geländeoberkante, die Geometrie des Untersuchungsgebiets, die Brunnendefinitionen und die Angabe um welche Art Modell es sich handelt, stationär, instationär oder stationär mit Transportmodellierung. Diese Daten sind nicht für die eigentliche Grundwassermodellierung nötig, wohl aber für die Auswertung der Ergebnisse des Modells bzw. für die Definition der Entnahmeraten im Falle der Brunnendefinitionen.

Die Nutzbarmachung des Modells in GRM erfolgt nun durch die Schnittstellenprogrammierung, die aus drei Komponenten besteht.

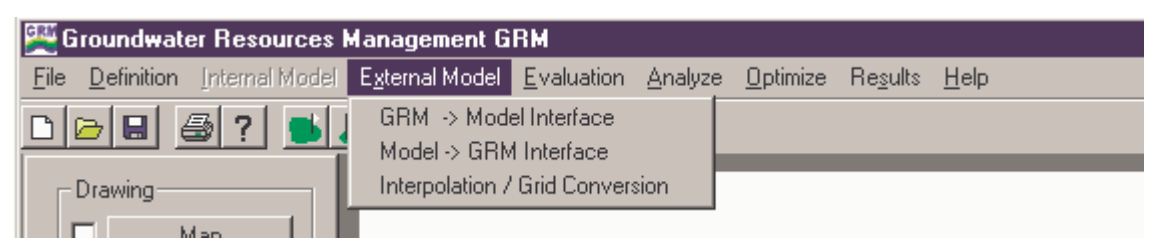

Abb. 15.1: Schnittstellenprogrammierung in GRM im "External Menu"

In der Schnittstellenkomponente von GRM zum Modell, müssen zwei Dateien angegeben werden. Eine ausführbare Datei (sog. "executable file"), die das Modell startet und eine Datei in die GRM die Entnahmeraten der einzelnen Brunnen schreibt. Diese Raten müssen dann beim Starten des Modells in entsprechende Modelleingangsdaten transferiert werden, und zwar ohne Zwischeneingriff des Anwenders, da der Optimierungsprozess nicht unterbrochen werden kann. Somit wird die ausführbare Datei in aller Regel nicht die wirkliche Startdatei des Modells sein, sondern eine sog. "batch" Datei, d.h. eine Datei die mehrere Befehle nacheinander ausführt (siehe Abb. 15.2).

In der Schnittstelle vom Modell zu GRM muss eine Datei angegeben werden, aus der GRM die Piezometerhöhen als Ergebnis der Berechnung lesen kann. In dieser Datei steht in der ersten Spalte die x-Koordinate des Punktes, in der zweiten Spalte die y-Koordinate und in der dritten Spalte die Piezometerhöhe an diesem Punkt. Es können beliebig viele Punkte angegeben werden. Diese Punkte sind die Zellmittelpunkte oder Gitterpunkte (je nach Modell) des Berechnungsgitters des externen Modells. Da Modellergebnisse in der Regel nicht in diesem Format vorliegen, muss ebenfalls ein Programm in einer "batch" Datei zwischengeschaltet werden, um diese ohne Zwischeneingriff des Anwenders in das nötige Format zu transferieren. Optional kann noch eine Protokolldatei ("Log-file") angegeben werden, die dann in GRM vom Anwender eingesehen werden kann, um den Erfolg der Berechnung zu überprüfen.

```
rem Lesen der Ausgabedatei mit den Brunnenentnahmen aus
rem GRM und schreiben der Modelleingangsdatei für das Modell
rem
Brunnentransformierer.exe
rem
rem Starten des Modells
rem
Modflow2000.exe < Externes_modell.tin
rem
rem Lesen der Ausgabedatei des Modells und schreiben
rem der Eingabedatei für GRM
rem
Ergebnisstransformierer.exe
rem
rem Ende
```

```
Abb. 15.2: Beispiel einer "batch" Datei (mit "rem" gekennzeichnete Linien sind Kommentare und
               werden bei der Ausführung ignoriert)
```
Wird ein Modell mit Transportmodellierung gewählt, muss zusätzliche eine Datei angegeben werden, welche die Konzentrationen an GRM überträgt. Dies erfolgt analog zur Übertragung der Piezometerhöhen.

Bei externem Modell müssen diese Punktwerte noch auf das GRM interne Netz übertragen werden. Dazu dient das Interpolationsmenu, in dem dieser Vorgang gesteuert werden kann. Es stehen wieder die drei bekannten Interpolationsoptionen zur Auswahl (siehe Kap. 15.3.3.2). Mit dem Wissen über diesen Interpolationsvorgang sollte man das Berechnungsnetz zu Beginn des Projekts so gewählt werden, dass sich die Zellen in GRM und die Zellen des externen Modells in ihrer Dimension und Anzahl möglichst wenig unterscheiden, d.h. sie sollten sich "ähnlich" sein. Das fällt bei einem Finite-Elemente Netz natürlich schwer. Verfeinerungen sollten aber im internen Berechnungsnetz an den gleichen Stellen wie extren nachgebildet werden. Im Zweifelsfalle sollte das interne Netz feiner gewählt werden als das externe, das hat insofern keine Nachteile, als dass mit dem internen Netz keine Modellberechnungen durchgeführt werden und somit auch kein Zeitverlust eintritt. Bei einem gröberem internen Netz, werden mehrere externe Zellwerte auf einen internen Zellwert interpoliert und es wird Rechengenauigkeit verschenkt.

#### **15.3.4 Bewertungssystem**

#### **15.3.4.1 Bewertungsgrößen**

In GRM ist es möglich drei Klassen von Bewertungsgrößen zu unterscheiden. Die ersten beiden werden in diesem Forschungsprojekt genutzt. Die erste und wichtigste Klasse sind die Flurabstände, also die Differenz zwischen Geländeoberkante und Grundwasserspiegel. Die Flurabstände hängen indirekt, d.h. über das Grundwassermodell, von den Brunnenentnahmen ab. In GRM können entweder Bewertungspunkte oder -flächen definiert werden, für die dann der Flurabstand ausgewertet wird (siehe Kap. 15.3.2.2).

Die zweite Klasse sind die Wasserqualitäts- und Aufbereitungsparameter (genannt "WQAP"), d.h. alle Größen die i.d.R. direkt von den Brunnenentnahmen abhängen ("water treatment properties" in GRM). Dabei gibt es nun die Möglichkeit die Bewertungsgröße direkt in GRM berechnen zu lassen, dies ist die Standardeinstellung, oder aber für kompliziertere Fälle mit Hilfe eines externen Programms das der Anwender zur Verfügung stellt. Wird die Standardauswertung gewählt, muss für jeden Brunnen ein Wert für den Parameter angegeben werden. In der Berechnung wird dann der Wert des Parameters an jedem Brunnen mit der Entnahme dieses Brunnens multipliziert und die Gesamtsumme durch die Gesamtentnahme geteilt. Man erhält einen Mischwert für jeden Parameter, der dann weiter verarbeitet wird. Ein Beispiel für solch eine Größe, wäre der Nitratgehalt. Gibt man für jeden Brunnen eine Konzentration des geförderten Wassers an, lässt sich die Nitratkonzentration des Mischwassers berechnen und dann bewerten. Es können auf diese Weise aber auch Pumpkosten usw. bewertet werden. Wählt man in komplizierten Fällen die externe Berechnung des Parameters, startet GRM das externe Programm während der Analyse und der Optimierung und liest das Ergebnis aus einer Übergabedatei. Auf diese Weise kann zum Beispiel die Härte des Mischwassers bewertet werden, wenn wie im Anwendungsfall bei der Landeswasserversorgung eine Entkarbonisierungsanlage das Rohwasser teilweise enthärtet.

Die dritte Klasse, die im Forschungsprojekt nicht genutzt wird, sind bei einer Transportmodellierung, die Wasserqualitätsbeobachtungspunkte (WQBP), also die Konzentrationen eines Wasserinhaltsstoffes an verschiedenen Beobachtungspegeln. Ausgehend von Stoffeintragsflächen ("Source Areas") die mit konstanten Konzentrationen festgelegt werden, wird eine Transportberechnung über die eingestellte Zeitschrittlänge durchgeführt. Es ergeben sich bestimmte Stoffkonzentrationen an den gewählten Beobachtungspunkten, die dann ausgewertet werden. So kann z.B. versucht werden durch die Steuerung von Abwehrbrunnen, eine Stoffkonzentration oberstrom einer Trinkwasserfassung zu minimieren.

#### **15.3.4.2 Transformationsregeln**

Mit Hilfe der Zielfunktionen werden die dimensionsbehafteten Bewertungsgrößen in dimensionslose Zielerfüllungsgrade umgewandelt, um sie miteinander vergleichbar zu machen. Die Berechnung der Zielerfüllungsgrade erfolgt in GRM identisch zum Forschungsprojekt. Sie reichen von 0 bis 1, bzw. 0% bis 100%, wobei 100% den optimalen Zielerfüllungsgrad bedeutet. Dabei können beliebig viele Bewertungsgrößen einer Zielfunktion zugeordnet werden. In GRM werden die Zielfunktionen ebenfalls über ihre Eckpunkte definiert und dazwischen linear interpoliert. Es können jedoch auch mehrere Punkte den gleichen Wert annehmen wie in Abb. 15.1 (Mitte und rechts) dargestellt.

Da diese Zielfunktionen ohne Dimension sind, ist es möglich, ihnen alle drei Arten von Bewertungsgrößen zuzuordnen. Es muss nur auf eine einheitliche Angabe und Auswertung der Einheiten geachtet werden. Flurabstände werden immer in Metern angegeben, bei den WQAP sollte für die Zielfunktion die gleiche Einheit gewählt werden, welche vorher bei der Angabe der Werte für die einzelnen Brunnen verwendet wurde. Bei einer Transportberechnung werden Konzentrationen (z.B. in mg/l) berechnet. Deshalb müssen die Zielfunktionen der WQP's auch in der Einheit [mg/l] angegeben werden.

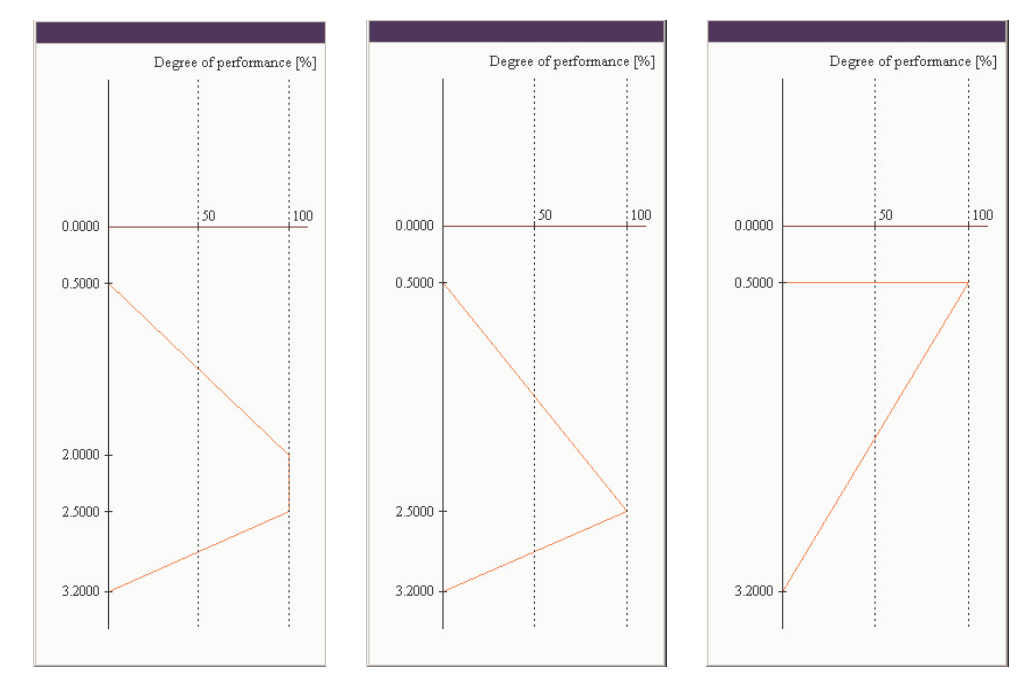

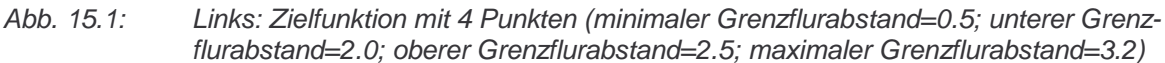

 Mitte: Zielfunktion mit 3 Punkten (minimaler Grenzflurabstand=0.5; unterer Grenzflurabstand = oberer Grenzflurabstand=2.5; maximaler Grenzflurabstand=3.2)

Rechts: Zielfunktion mit 2 Punkten (minimaler Grenzflurabstand = unterer Grenzflurabstand = oberer Grenzflurabstand=2.5; maximaler Grenzflurabstand=3.2)

#### **15.3.4.3 Zielformulierung (Strukturbaum)**

In GRM wird zur Zielformulierung durch den Anwender ein Strukturbaum definiert, bestehend aus Gruppen, Untergruppen und Gewichtungsfaktoren, der die Bewertungsstruktur festgelegt.

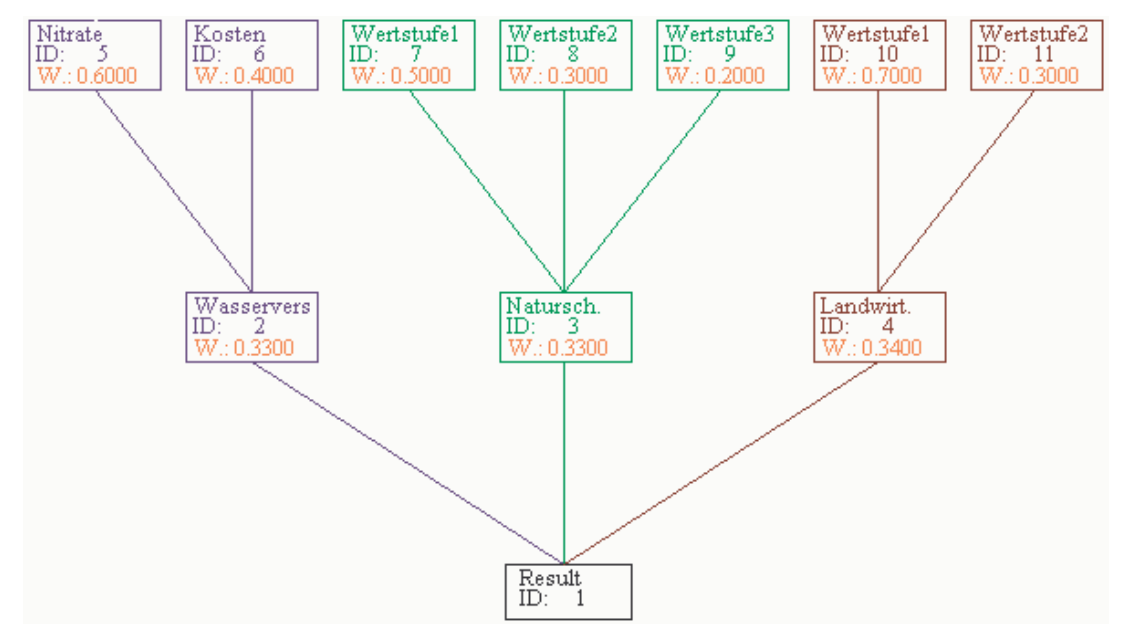

Abb. 15.1: Beispiel eines Strukturbaums mit den drei Hauptnutzergruppen und jeweils einigen Untergruppen

Das Resultat steht hierbei ganz unten und befindet sich demnach in der ersten Zielebene. In der zweiten Zielebene folgen die Hauptgruppen. Jede Gruppe erhält eine eindeutige Identifikationsnummer (im Bild durch "ID" gekennzeichnet) und einen Gewichtungsfaktor (im Bild durch ein rotes "W" gekennzeichnet). Optional kann der Name der Gruppe angegeben werden. Diese Hauptgruppen können nun noch weiter untergliedert werden in sog. Untergruppen, die sich dann in der nächst höheren Zielebene befinden. Insgesamt können bis zu zehn Ebenen definiert werden, generell sollten aber drei Ebenen ausreichen, um die Bewertungsstruktur noch übersichtlich zu halten. Es muss mindestens eine Hauptgruppe definiert werden.

Die Bewertungsgrößen werden nun in die Gruppen eingeteilt, wobei eine Bewertungsgröße immer nur in eine Gruppe eingeteilt werden kann die selbst keine weiteren Untergruppen hat. Zudem können immer nur entweder

- ein oder mehrere Punkte.
- ein oder mehrere Flächen,
- ein oder mehrere Wasserqualitäts- und Aufbereitungsparameter (WQAP) oder
- ein oder mehrere Wasserqualitätsbeobachtungspunkte (WQBP)

in eine Gruppe eingeteilt werden. Eine Zuweisung von z.B. Punkten und Flächen in eine Gruppe ist nicht zulässig.

Jede Gruppe erhält einen Gewichtungsfaktor zwischen Null und Eins. Je höher der Gewichtungsfaktor ist, umso größer ist der Anteil, den die Bewertungsgrößen die in diese Gruppe eingeteilt sind an der Optimierung haben. Die Summe der Gewichtungsfaktoren der Untergruppen einer Gruppe muss Eins betragen.

Somit ist es nun möglich den Einfluss, d.h. den Gewichtungsfaktor, jeder Bewertungsgröße am Optimierungsprozess zu berechnen. Dies geschieht hierarchisch und beginnt auf der letzten Ebene. Die Gewichtungsfaktoren werden ausgehend von jeder Gruppe die keine weiteren Untergruppen enthält bis zum Resultat auf der ersten Ebene durchmultipliziert. Im Beispiel hat Gruppe 5 ("Nitrate") einen Gewichtungsfaktor von 0.6 an der Gruppe 2 ("Wasserversorgung"), diese wiederum einen Gewichtungsfaktor von 0.33 am Resultat. Multipliziert man die beiden, hat Gruppe 5 einen Gewichtungsfaktor von 0.198 am Resultat. Dieser Gewichtungsfaktor am Resultat wird nun umgelegt auf die Bewertungsgrößen in dieser Gruppe. Befindet sich nur eine Bewertungsgröße in dieser Gruppe erhält diese den vollen Gewichtungsfaktor (von z.B. 0.198) am Resultat. Befinden sich mehrere Punkte in einer Gruppe, erhält jeder Punkt einen Gewichtungsfaktor gleich dem Gewichtungsfaktor der Gruppe am Resultat geteilt durch die Anzahl der Punkte in dieser Gruppe. Analog dazu werden die Gewichtungsfaktoren der WQAP's und WQBP's berechnet. Bei mehreren Flächen in einer Gruppe ist die Flächengröße entscheidend. Jede Fläche enthält den Gewichtungsfaktor der Gruppe am Resultat, multipliziert mit der Größe der Fläche geteilt durch die Gesamtgröße aller Flächen in dieser Gruppe. Letztendlich ergeben alle Gewichtungsfaktoren der Bewertungsgrößen aufsummiert wieder 1.0.

#### **15.3.4.4 Wertsysnthese**

In der Wertsynthese werden im ersten Schritt die Zielerfüllungsgrade, ermittelt durch den Vergleich der Bewertungsgrößen mit den Zielfunktionen, mit den Gewichtungsfaktoren (am Resultat) zu Teilnutzwerten weiterverarbeitet. Diese Teilnutzwerte werden dann zum Nutzwert einer Alternative. Nach der klassischen Methode durch einfaches Aufsummieren, nach der Composite Programming Methode gemäß Gl. 3.3. Dieser Nutzwert ist das Endergebnis einer Alternative.

Im Ergebnisdialog wird der Nutzwert für die verschiedenen Bewirtschaftungsstrategien angezeigt.

### **15.3.5 Optimierungssysteme**

#### **15.3.5.1 Optimierungsgrößen**

Die Optimierungsgrößen sind die Entnahmeraten an den einzelnen Brunnen. GRM variiert diese Entnahmeraten, so dass die Bewertungsgrößen nach Möglichkeit die Zielgrößen erreichen. Die Brunnen werden in GRM entweder als Einzelbrunnen oder im Rahmen einer Fassungsbewirtschaftung bestimmt. Der Unterschied liegt darin, dass die Entnahmerate an Einzelbrunnen frei wählbar ist, in Fassungen wird sie hingegen berechnet aus der Fassungsentnahme geteilt durch die Anzahl der Brunnen in der Fassung, d.h. jeder Brunnen in einer Fassung erhält die gleiche Entnahmerate.

| Well No.       |                | Name<br>x coordinate [m]             | y coordinate [m]                     | Medium rate [m^3/s]                  | Maximum rate [m <sup>23</sup> /s]             | Minimum rate [m^3/s]                                      | Wellgroup No.                        |
|----------------|----------------|--------------------------------------|--------------------------------------|--------------------------------------|-----------------------------------------------|-----------------------------------------------------------|--------------------------------------|
|                | honame         | 3591189.33                           | 5377642.43                           | $-0.43478E - 02$                     | $-0.10783E - 01$                              | $-0.10870E - 02$                                          | E                                    |
| $\overline{2}$ | noname         | 3591224.60                           | 5377607.35                           | $-0.43478E - 02$                     | $-0.10783E - 01$                              | $-0.10870E - 02$                                          | ۰                                    |
| з              | noname         | 3591257.60                           | 5377569.70                           | $-0.43478E - 02$                     | $-0.10783E - 01$                              | $-0.10870E - 02$                                          | 대표 지지 지지 지지 지지                       |
| 4              | Inoname        | 3591290.39                           | 5377532.02                           | $-0.43478E - 02$                     | $-0.10783E - 01$                              | $-0.10870E - 02$                                          | Ŧ                                    |
| 5              | noname         | 3591323.27                           | 5377494.44                           | $-0.43478E -02$                      | $-0.10783E - 01$                              | $-0.10870E - 02$                                          | ٠                                    |
| в              | noname         | 3591356.03                           | 5377456.70                           | $-0.43478E - 02$                     | $-0.10783E - 01$                              | $-0.10870E - 02$                                          | ٠                                    |
| ×              | noname         | 3591389.02                           | 5377419.10                           | $-0.43478E - 02$                     | $-0.10783E - 01$                              | $-0.10870E - 02$                                          | <b>COCODO CO</b>                     |
| 8              | noname         | 3591421.86                           | 5377381.32                           | $-0.43478E - 02$                     | $-0.10783E - 01$                              | $-0.10870E - 02$                                          |                                      |
| я              | noname         | 3591455.01                           | 5377343.91                           | $-0.43478E - 02$                     | $-0.10783E - 01$                              | $-0.10870E - 02$                                          |                                      |
| 10             | <b>Inoname</b> | 3591487.57                           | 5377306.03                           | $-0.43478E -02$                      | $-0.10783E - 01$                              | $-0.10870E - 02$                                          | EEEE<br>٠                            |
| 11             | noname         | 3591520.40                           | 5377268.42                           | $-0.43478E - 02$                     | $-0.10783E - 01$                              | $-0.10870E - 02$                                          |                                      |
|                |                |                                      | Add Well                             | <b>Import Wells</b>                  | Delete Well                                   |                                                           |                                      |
|                |                |                                      |                                      | ×                                    | $\top$ Total rate $\lfloor m^2 3/s \rfloor$ : |                                                           |                                      |
| Wellgroup No.  |                | Medium rate [m^3/s]                  | Maximum rate [m^3/s]                 | Minimum rate [m <sup>o</sup> 3/s]    |                                               |                                                           |                                      |
| $\overline{2}$ |                | $-0.20000E + 00$<br>$-0.28500E + 00$ | $-0.49600E + 00$                     | $-0.50000E - 01$                     |                                               | C Unconstrained optimisation (GRM can choose total rate). |                                      |
| a              |                | $-0.24000E + 00$                     | $-0.70300E + 00$<br>$-0.59000E + 00$ | $-0.30000E - 01$<br>$-0.50000E - 01$ | G Set total rate:                             |                                                           | $-0.10000E + 01$ [m <sup>23/s]</sup> |
| 4              |                | $-0.60000E - 01$                     | $-0.14900E + 00$                     | $-0.48000E -01$                      |                                               |                                                           |                                      |
| 5              |                | $-0.12000E - 01$                     | $-0.29700E + 00$                     | $0.00000E + 00$                      | weighting of total rate                       | Minimise total pumping rate. Group ID for                 | 1日                                   |
| 6              |                | $-0.95000E - 01$                     | $-0.22900E + 00$                     | $-0.50000E - 01$                     |                                               | Note : Negative rate means discharge out of the aguifer ! |                                      |

Abb. 15.1: Beispiel des "Wells and Wellgroups" Dialogs zur Definition der Brunnen und Fassungen in GRM

Definiert werden Brunnen und Fassungen nun mit der Angabe einer minimalen, mittleren und maximalen Pumprate. Die minimale und maximale Raten bestimmen die Grenzen innerhalb derer GRM im Optimierungsprozess die Entnahme wählen kann. Die mittlere Rate dient als Startrate in der Optimierung, die iterativ erfolgt. Die maximale Rate darf die hydraulischen Möglichkeiten des Aquifers nicht übersteigen; der Brunnen darf nicht trocken fallen. Die minimale Rate kann zu Null gewählt werden, was bedeuten würde, dass der Brunnen abgeschaltet ist. Außerdem ist es möglich anzugeben, ob GRM die Gesamtentnahme völlig frei wählen kann, die gewünschte Gesamtentnahme in einer Form vorgegeben wird, oder ob die Gesamtentnahme möglichst minimal werden soll. Die Minimierung der Gesamtentnahme ist meist der Anwendung von GRM auf einen Sanierungsfall notwendig.

Soll die Gesamtentnahme minimiert werden, so muss dieser Aufgabe ebenfalls eine Gewichtung vom Anwender vorgegeben werden. Es existiert kein voreingestellter Wert. Die Gewichtung erfolgt durch die Zuweisung der Minimierungsaufgabe zu einer Gruppe im Strukturbaum. Diese Gruppe darf weder Bewertungsgrößen noch Untergruppen enthalten. Die Zielfunktion für diese "Bewertungsgröße" berechnet sich GRM selbst, die optimale Entnahme im Sinne der Minimierung wäre, wenn alle Brunnen mit der minimalen Rate fördern würden, diese Entnahme bekommt den Zielerfüllungsgrad 100%, wenn alle Brunnen mit maximaler Rate fördern würden entspräche dies einem Zielerfüllungsgrad der Gesamtentnahme von 0%. Im Optimierungsprozess wird nun der Zielerfüllungsgrad der aktuellen Gesamtentnahme ermittelt und fließt mit der Gewichtung der gewählten Gruppe am Resultat ein.

Die Brunnendefinition muss sowohl bei internem, als auch bei externem Grundwassermodell erfolgen. Zwar ist bei externem Grundwassermodell die Position der Brunnen unerheblich, die restlichen Parameter müssen aber genau wie beim internen Modell angegeben werden.

#### **15.3.5.2 PEST**

Zur Optimierung wird wie im Forschungsprojekt die Software "PEST" eingesetzt. Im "Optimize – Settings" Dialog kann der Optimierungsablauf gesteuert werden.

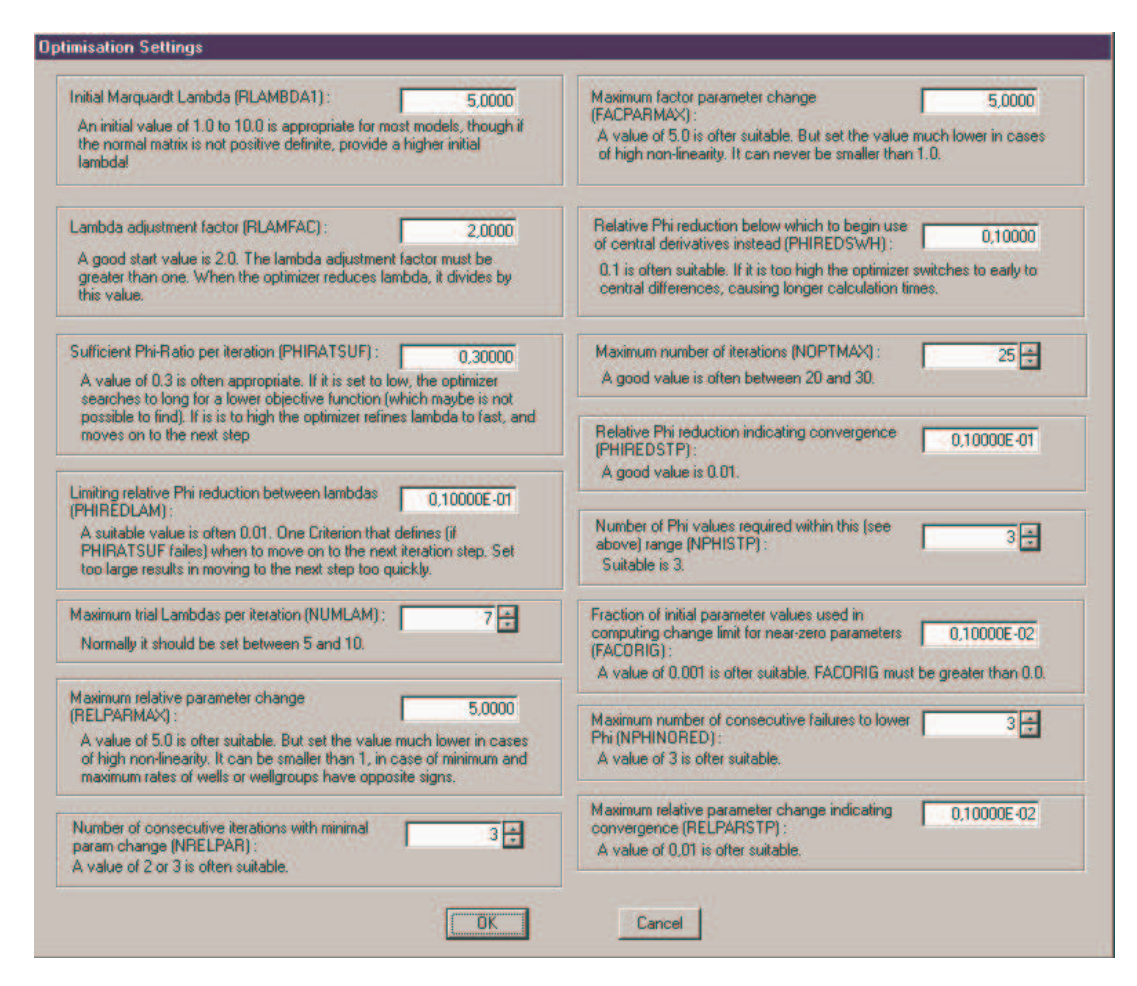

Abb. 15.1: "Optimize-Settings" Dialog

Für jeden der einstellbaren Werte ist eine kurze Beschreibung im Dialog selbst gegeben, die voreingestellten Werte sollten allerdings für die meisten Optimierungsprobleme geeignet sein. Genauere Informationen sind im Pest-Manual in Kapitel 4 zu finden (der Name jeder Variablen steht in Klammer im Dialog).

#### **15.3.5.3 Analyse**

Sinn der Analyse ist es, einen Eindruck von der Bandbreite der möglichen hydraulischen Situationen im Modellgebiet und der Bandbreite der möglichen Zielerfüllungsgrade der Bewertungsgrößen zu bekommen. Nach dem Start der Analyse werden zunächst die nötigen Modelleingabedaten geschrieben. Als erste hydraulische Situation wird die Grundwasserströmung mit der mittleren Pumprate berechnet, als nächstes mit der maximalen Pumprate und schließlich mit der minimalen. Das Ergebnis wird jeweils nach Ende des Modellaufs gelesen, gespeichert und ausgewertet. Da alle Brunnen gleichzeitig zuerst mit der maximalen und dann mit der minimalen Pumprate betrieben werden, ist die Bandbreite der möglichen maximalen und minimalen Flurabstände festgelegt. Aus dieser Bandbreite kann nun ermittelt werden, welche Zielerfüllungsgrade für die einzelnen Bewertungsgrößen bezüglich des Flurabstands in der Optimierung maximal erreicht werden können. Für die Analyse ist beispielhaft die Ermittlung der Zielerfüllungsgrade in Abb. 15.1 dargestellt.

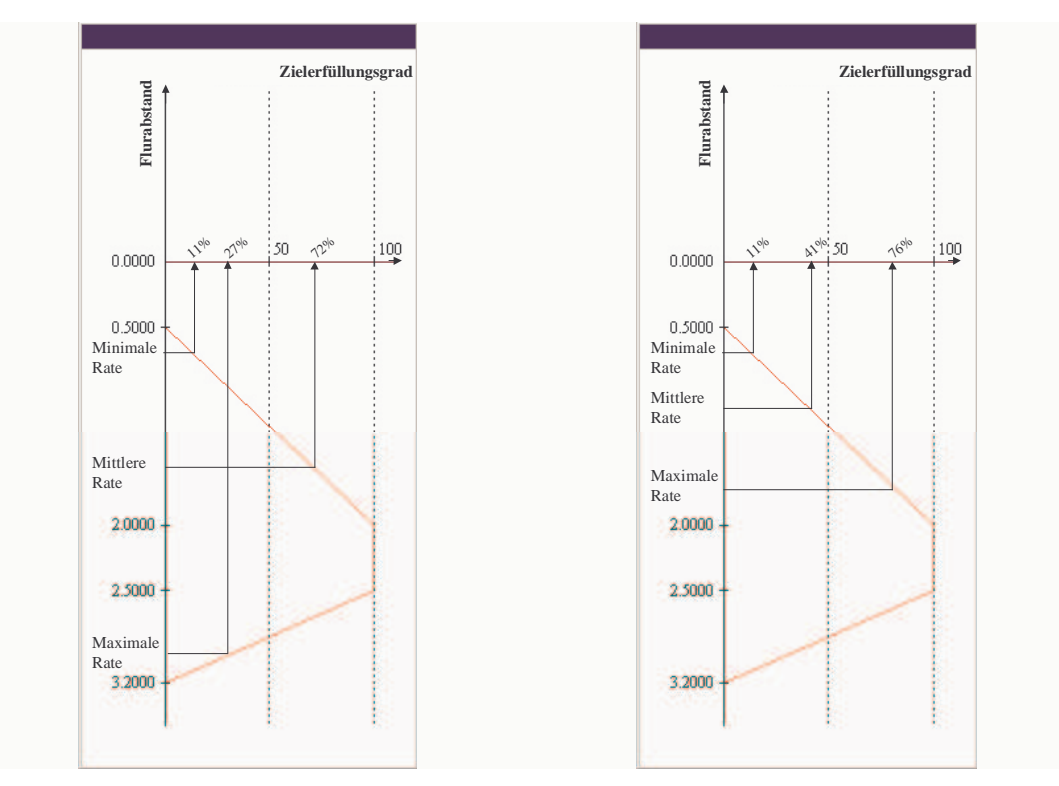

Abb. 15.1: Beispiele möglicher Zielerfüllungsgrade der drei Entnahmesituationen.

Im linken Beispiel der obiger Abbildung wäre der maximal erreichbare Zielerfüllungsgrad 100%, bei einer Rate zwischen der mittleren und der maximalen. Im rechten Beispiel dagegen wäre der maximal erreichbare Zielerfüllungsgrad bei 76% bei maximaler Entnahme. Bei großen Flächen, die eventuell aus vielen Berechnungszellen bestehen, entspricht der maximale Zielerfüllungsgrad dem Durchschnitt des bestmöglichen Zielerfüllungsgrades aller Zellen innerhalb dieser Fläche. Bei den WQAP's werden die maximal erreichbaren Zielerfüllungsgrade ebenfalls ermittelt, hängen aber noch von der Art der gewählten Gesamtentnahme ab. Bei freier Wahl der Gesamtentnahme oder zu minimierender Gesamtentnahme ist der maximale Zielerfüllungsgrad eines WQAP's der Zielerfüllungsgrad des besten Brunnenwertes. Bei vorgegebener Gesamtentnahme ist der maximale Zielerfüllungsgrad gleich dem Zielerfüllungsgrad der Summe des besten Brunnenwertes multipliziert mit seiner maximalen Entnahme plus des 2. besten Brunnenwertes multipliziert mit seiner maximalen Entnahme usw., solange bis die vorgegebene Gesamtentnahme erreicht ist, geteilt durch die Gesamtentnahme. Bei den WQBP's gestaltet sich die Ermittlung der maximalen Zielerfüllungsgrade einfacher, da nicht vorher gesagt werden kann, welche Konzentration an einem Beobachtungspunkt auftritt. Deshalb wird der maximale Zielerfüllungsgrad gleich 100% gesetzt.

Diese Festlegung der maximalen Zielerfüllungsgrade ist wichtig für die Optimierung. Sie dient dazu Rechenkapazität zu sparen. Wenn das maximal mögliche Ergebnis erreicht ist kann abgebrochen werden. Außerdem ist der erhaltene maximale Zielerfüllungsgrad für den Benutzer wichtig, da klar wird, dass eine Optimierung nur bis zu einem bestimmten Grad möglich ist, eventuell Zielfunktionen zu hoch oder zu tief liegen (für bestimmte Bewertungsgrößen wird immer ein Zielerfüllungsgrad von 0% erreicht), oder Bewertungsgrößen falsch gesetzt wurden.

Auch wichtig ist die Analyse zur Überprüfung der Modellstabilität. Das Modell muss für alle drei Entnahmesituation eine stabile Lösung des Strömungs- oder Transportproblems bestimmen, d.h. es muss konvergieren. Die Strömungsbilanz muss stimmen. Es dürfen keine Zellen trocken fallen usw. Erst dann kann optimiert werden. Um eventuelle anfängliche Schwierigkeiten mit dem Modell besser beheben zu können, kann auch nur eine Entnahmesituation analysiert werden. Vor der Optimierung müssen aber alle drei Situationen in einem Lauf analysiert werden!

Direkt nach Ende der Analyse kann die Protokolldatei von GRM angezeigt werden, in ihr werden alle außergewöhnlichen Ereignisse GRM betreffend beschrieben. Sollte es keine Ereignisse geben wird nur die Start- und Endzeit der Analyse vermerkt.

Im "Results – Analysis" Menu kann dann das Ergebnis begutachtet werden. Man kann alle Protokolldateien ("Log-files") prüfen und sämtliche Zielerfüllungsgrade der drei Situationen einsehen. Außerdem kann man die Teilnutzwerte und den Gesamtnutzwert anzeigen lassen.

#### **15.3.5.4 Optimierung**

Die Optimierung ist ein iterativer Prozess. Es wird zunächst das Modell mit den mittleren Pumpraten gestartet und der Nutzwert ermittelt. Anschließend werden die Pumpraten modifiziert und ermittelt, ob sich eine Verbesserung im Nutzwert ergeben hat. Dies wird solange versucht, bis ein Abbruchkriterium entsprechend der Variablen im "Optimize – Settings" Dialog erreicht ist. Dies kann,

- das Erreichen aller in der Analyse bestimmten maximalen Zielerfüllungsgrade, ein Konvergenzkriterium,
- eine bestimmte Anzahl von Iterationsläufen ohne signifikante Verbesserung,
- eine bestimmte Anzahl von Iterationsläufen ohne signifikante Änderung der Pumpraten,
- eine erreichte Gesamtzahl von Iterationsläufen sein,

• oder Abbruchkriterien die auf einen Bearbeitungsfehler schließen lassen, wie z.B. alle Zielerfüllungsgrade sind gleich 0% und auch nicht zu verbessern.

In Abb. 15.1 ist das Flussdiagram der Optimierung mit internem Grundwassermodell dargestellt. Die einzelnen Komponenten sind durch rote, gestrichelte Rahmen gekennzeichnet. Das Transportmodell ist mit gestricheltem schwarzem Rahmen gekennzeichnet, da es optional ist.

Nach Ende der Optimierung kann die GRM Protokolldatei mit allen außergewöhnlichen Ereignissen angesehen werden. Die Ergebnisse sind im "Results - Optimization" Menu dargestellt. Analog zur Ergebnisdarstellung der Analyse können alle Protokolldateien ("Log-files"), Zielerfüllungsgrade und Nutzwerte eingesehen werden. Einziger Unterschied zum Ergebnisdialog der Analyse ist das Untermenü mit den optimierten Pumpraten. In diesem Dialog wird außerdem die Gesamtentnahme wiedergegeben und es besteht die Option Pumpraten als neue mittlere Pumpraten zu übernehmen. Das hat den Vorteil, dass bei weiteren Optimierungen, wenn eventuell Änderungen an der Bewertung oder den Optimierungseinstellungen gemacht wurden, gleich mit den ermittelten optimalen Raten gestartet wird.

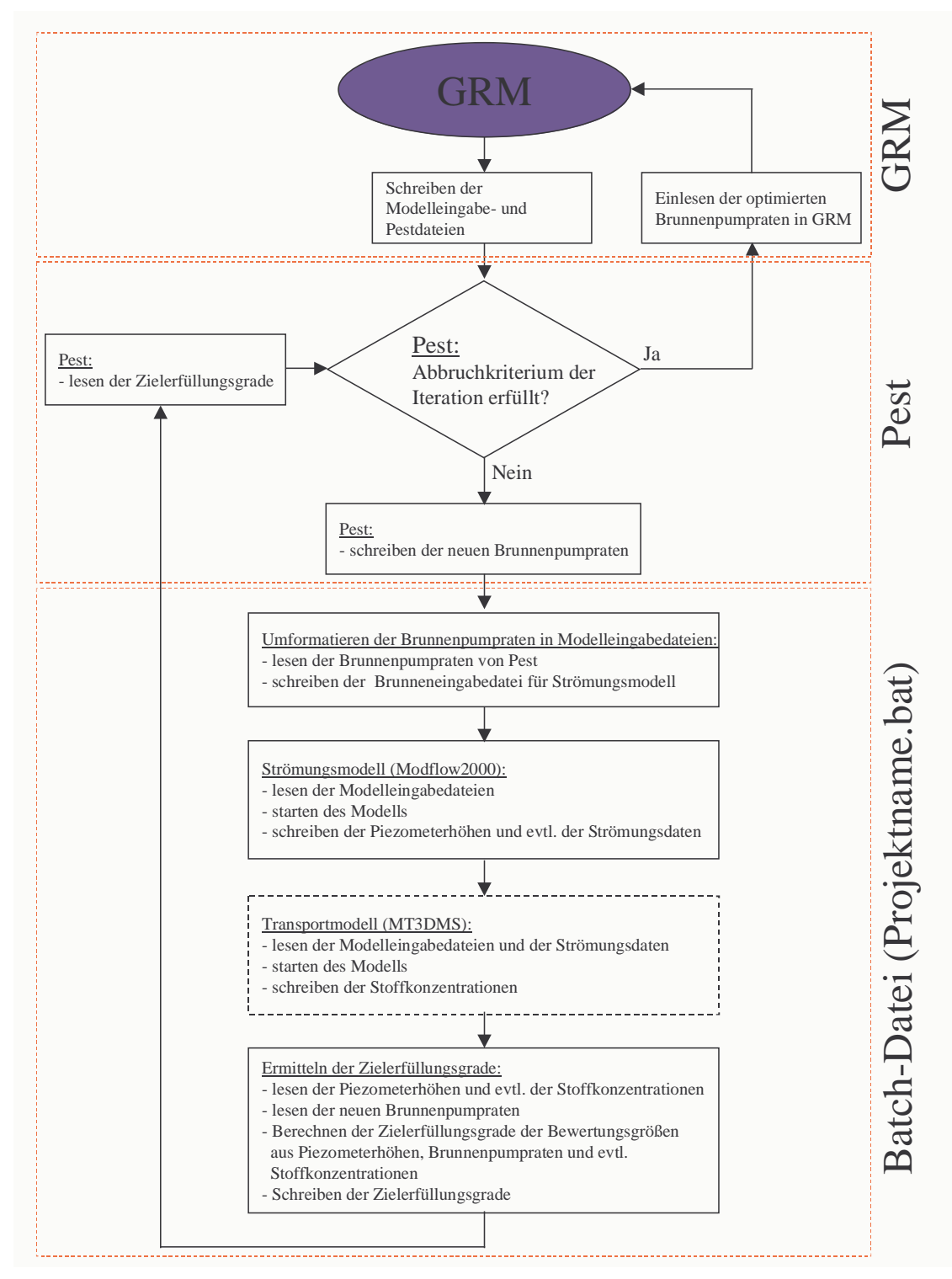

Abb. 15.1: Flussdiagramm der Optimierung bei internem Modell.